# **Číslicový PID regulátor se dvěma stupni volnosti**

Bc. Jaroslav Navrátil

Diplomová práce 2005/2006

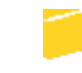

Univerzita Tomáše Bati ve Zlíně Fakulta aplikované informatiky

Univerzita Tomáše Bati ve Zlíně Fakulta aplikované informatiky Ústav řízení procesů akademický rok: 2005/2006

# ZADÁNÍ DIPLOMOVÉ PRÁCE

(PROJEKTU, UMĚLECKÉHO DÍLA, UMĚLECKÉHO VÝKONU)

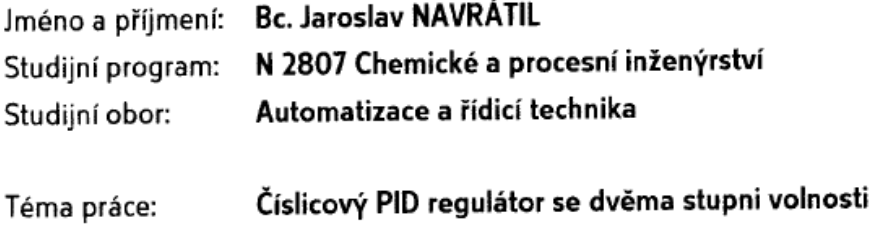

#### Zásady pro vypracování:

1. Vypracujte literární rešerši na dané téma.

2. Na základě literární rešerše navrhněte regulační obvod s dvěma stupni volnosti použitím samočinně se nastavujícího číslicového PID regulátoru.

3. Navržený regulační obvod simulačně ověřte v programovém prostředí MATLAB/SIMULINK.

4. Po vyhodnocení simulačních experimentů aplikujte regulátor pro řízení vybraného laboratorního modelu v reálném čase.

5. Vyhodnoťte výsledky laboratorního ověřování a provedte diskusi dosažených výsledků.

Rozsah práce: Rozsah příloh:

Forma zpracování diplomové práce: tištěná/elektronická

Seznam odborné literatury:

Bobál, V., Böhm, J., Prokop, R., Fess, J.: Praktické aspekty samočinně se nastavujících regulátorů: algoritmy a implementace. Nakladatelství VUTIUM, VUT Brno, 1999 (ISBN 80-214-1292-2).

Sato T., Inoue A., Hirashima Y. (2002). Self-Tuning Two-Degree-of-Freedom PID Controller Reducing the Effect of Disturbances, Proc. of the American Control Conference, Anchorage, USA, s.3997 - 4002.

Sato T., Inoue A. Hirashima Y. (2001). Self-Tunning Two-Degree-Of-Freedom PID Compensator based on Two-Degree-Of-Freedom Generalized Minimum Variance Control, IFAC ACOSP, Itálie, s.207-212.

Gorez R. (2003), New design relations for 2-DOF PID-like control systems, Automatica 39, s.901-908.

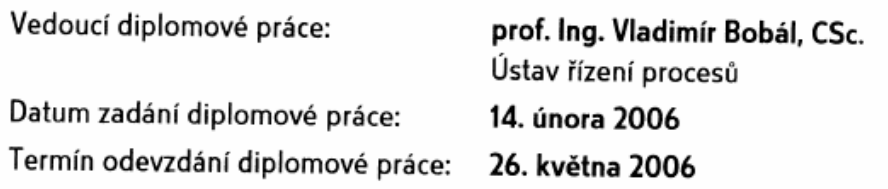

Ve Zlíně dne 25. února 2006

prof. Ing. Vladimír Vašek, CSc. pověřený děkan

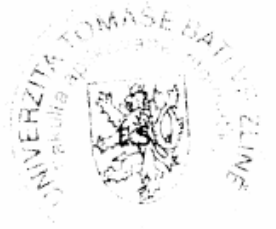

prof. Ing. Petr Dostál, CSc. ředitel ústavu

### **ABSTRAKT**

Náplní této práce bylo odvození algoritmů regulátoru pro systémy s dvěmi stupni volnosti (2DOF) na základě metody Generalized Minimum Variance Control (GMVC). Odvozené algoritmy byly zpracovány s využitím programového prostředí MATLAB a jeho součásti SIMULINK do uživatelského prostředí umožňující simulaci soustav s tímto regulátorem.

Klíčová slova: adaptivní 2DOF regulátor, Generalized Minimum Variance Control , GMVC, adaptivní řízení, identifikace, průběžná metoda nejmenších čtverců

### **ABSTRACT**

Algorithm of controller for systems with two degree of freedom (2DOF) on the basic of method Generalized Minimum Variance Control (GMVC) was deduced in this work. Algorithms were made use of program MATLAB and its part SIMULINK to user's interface, which can simulate systems with this regulator.

Keywords: adaptive 2DOF regulator, Generalized Minimum Variance Control, GMVC, adaptive control, identification, running method of least squares

*Děkuji tímto svému vedoucímu diplomové práce prof. Ing. Vladimíru Bobálovi, Csc. za odborné vedení, rady a připomínky.* 

*Souhlasím s tím, že s výsledky mé diplomové práce může být naloženo podle uvážení vedoucího diplomové práce a vedoucího katedry. V případě publikace budu uveden jako spoluautor.* 

*Prohlašuji, že na celé diplomové práci jsem pracoval samostatně a použitou literaturu jsem citoval.* 

*Ve Zlíně 24. května 2006 ……………………………* 

 *Bc. Jaroslav Navrátil* 

# **OBSAH**

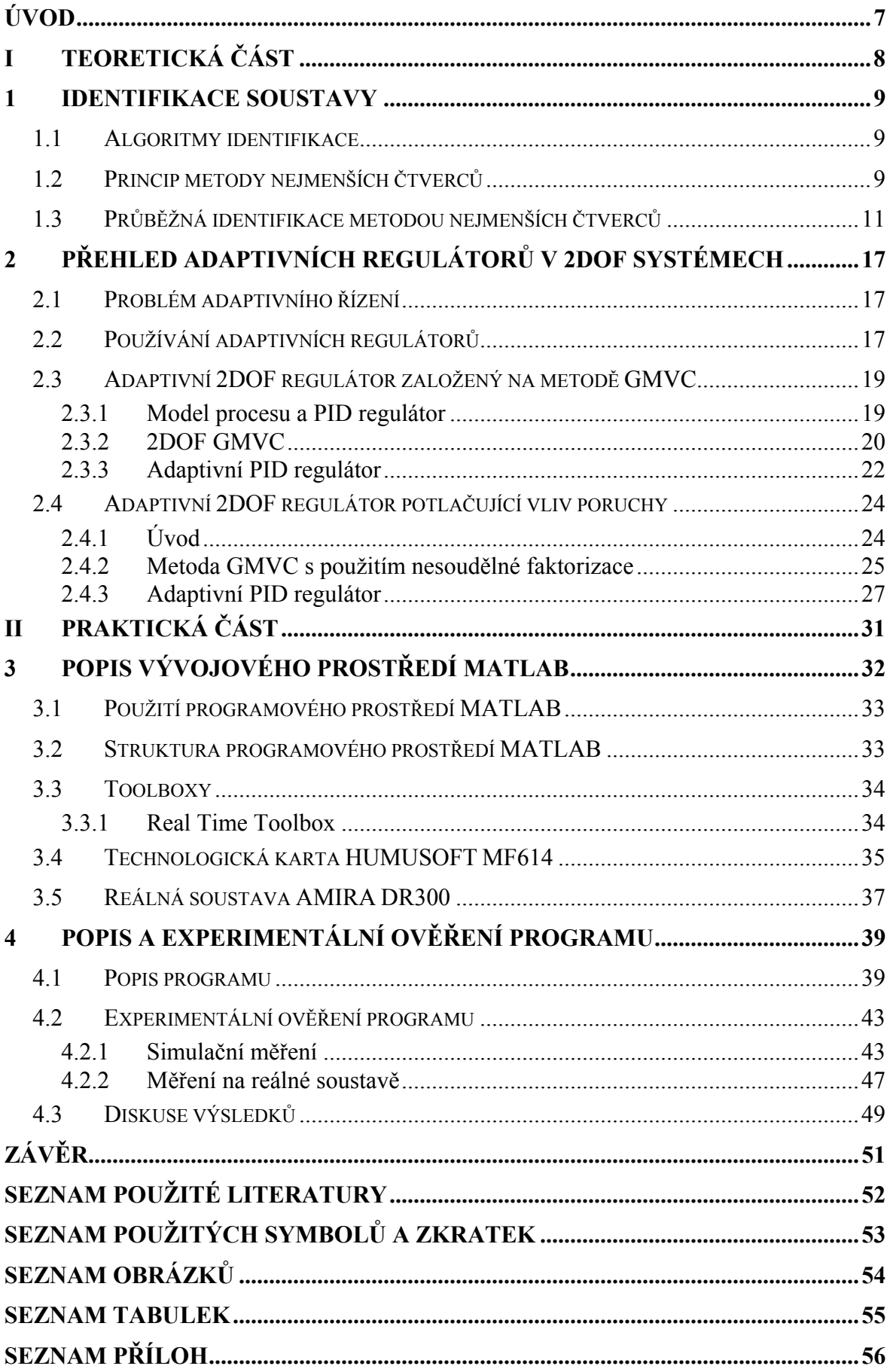

### <span id="page-6-0"></span>**ÚVOD**

Potřeba efektivního a co nejlepšího řízení jakéhokoliv technologického či jiného procesu z hlediska finanční i technologické stránky je středem zájmu teoretického zkoumání i praktických pokusů.

Nejvíce používanými průmyslovými regulátory jsou asi PID regulátory. Je to hlavně proto, že mají relativně jednoduchou strukturu a jejich řídicí parametry dokáží řídit různé druhy soustav, což je potřebné hlavně při řízení průmyslových procesů. Pro technologické procesy je proto přesné nastavování PID parametrů velice důležitým úkolem. Naštěstí však existuje poměrně velké množství metod a regulátorů, které dokáží automaticky nastavovat parametry PID regulátoru v závislosti na chování soustavy. Těmto regulátorům se říká adaptivní regulátory.

Adaptivní regulátory dokáží na základě odhadů parametrů regulované soustavy pomocí průběžných identifikačních metod nastavovat své parametry tak, aby výsledek regulačního pochodu byl co nejlepší a splňoval tak všechny požadavky, které na něj byly z technologického hlediska kladeny.

Náplní této diplomové práce je adaptivní PID regulace s využitím vlastností 2DOF regulačních obvodů. Toto v sobě zahrnuje použití průběžné identifikační metody a sestavení algoritmu adaptivního regulátoru založeného na metodě Generalized Minimum Variance Control (GMVC), který je navržen na základě 2DOF regulačního obvodu. Tento navržený adaptivní regulátor je ověřen nejen v simulačních podmínkách, ale i při řízení laboratorního modelu AMIRA DR300 – nelineárního servomechanismu. Řídicí algoritmy byly sestaveny v programovacím prostředí MATLAB/SIMULINK.

# <span id="page-7-0"></span>**I. TEORETICKÁ ČÁST**

#### <span id="page-8-0"></span>**1 IDENTIFIKACE SOUSTAVY**

#### **1.1 Algoritmy identifikace**

Z hlediska identifikace parametrů regresního modelu není třeba rozlišovat parametry  $a_i$ či  $b_i$ , ale je možné pracovat s vektorem neznámých parametrů  $\Theta(k)$  a vektorem dat  $\Phi(k-1)$ .

Pro účely řízení prostřednictvím samočinně se nastavujících regulátorů nás zajímají pouze způsoby experimentální identifikace, které můžeme realizovat v reálném čase. Pro odhadování parametrů v reálném čase jsou nejvhodnější průběžné (rekursivní) procedury, kde odhady v kroku *k* se získají tak, že novými daty opravíme staré odhady **Θ**(*k* −1) v čase *k* −1. Nejznámější jsou následující rekurzivní procedury:

- ♦ Pro odhady parametrů modelu ARX:
	- 1. Rekurzivní metoda nejmenších čtverců.
	- 2. Rekurzivní metoda instrumentální proměnné.
	- 3. Metoda stochastické aproximace.
- ♦ Pro odhady parametrů modelu ARMAX:
	- 1. Rekurzivní rozšířená metoda nejmenších čtverců
	- 2. Rekurzivní metoda maximální věrohodnosti.

Pro odhadování parametrů modelu ARX se nejlépe osvědčila metoda nejmenších čtverců., popsaná např. Peterkou nebo Strejcem.

#### **1.2 Princip metody nejmenších čtverců**

Metoda nejmenších čtverců patří mezi metody regresní analýzy, které jsou vhodné pro vyšetřování statických i dynamických vztahů mezi veličinami ve vyšetřovaném objektu. Uvažujeme jednorozměrový stochastický proces popsaný modelem ARX, kde pro vektor parametrů  $\Theta(k)$  a vektor dat  $\Phi(k-1)$  předpokládáme  $na = nb = n$ ,  $nd = 0$ , tzn., že jejich rozměr je  $nz = 2n$ .

$$
\mathbf{\Theta}^{T}(k) = [a_1, a_2, ..., a_n, b_1, b_2, ..., b_n]
$$
 (1)

$$
\mathbf{\Phi}^{T}(k-1) = \begin{bmatrix} -y(k-1), -y(k-2), \dots, -y(k-n), \\ u(k-1), u(k-2), \dots, u(k-n) \end{bmatrix}
$$
 (2)

Generování výstupní veličiny y(k) můžeme potom v jednotlivých časových okamžicích vyjádřit maticovou rovnicí

$$
y = F\Theta + e \tag{3}
$$

kde matice *F* o rozměru (*N* − *n*;2*n*) a vektory *y* , *e* o rozměru (*N* − *n*)mají tvar

$$
\mathbf{y}^T = [y(n+1), y(n+2), \dots, y(N)] \tag{4}
$$

$$
\mathbf{e}^T = [e_s(n+1), e_s(n+2), \dots, e_s(N)] \tag{5}
$$

$$
\mathbf{F} = \begin{bmatrix} -y(n) & -y(n-1) & \dots & -y(1) & u(n) & u(n-1) & \dots & u(1) \\ -y(n+1) & -y(n) & \dots & -y(2) & u(n+1) & u(n) & \dots & u(2) \\ \vdots & \vdots & \vdots & \ddots & \vdots & \vdots \\ -y(N-1) & -y(N-2) & \dots & -y(N-n) & u(N-1) & u(N-2) & \dots & u(N-n) \end{bmatrix}
$$
(6)

*N* je počet souborů naměřených vstupních a výstupních dat.

Z rovnice (3) určíme chybu

$$
e = y - F\Theta \tag{7}
$$

a zavedeme kritérium

$$
J = \mathbf{e}^T \mathbf{e} = (\mathbf{y} - \mathbf{F} \mathbf{\Theta})^T (\mathbf{y} - \mathbf{F} \mathbf{\Theta})
$$
 (8)

jehož minimum získáme, když derivaci (8) podle vektoru parametrů Θ položíme rovnu 0, tj.

$$
\frac{\partial J}{\partial \mathbf{\Theta}}\Big|_{\mathbf{\Theta}=\overline{\mathbf{\Theta}}} = 0 \tag{9}
$$

Řešením rovnice (9) získáme základní maticový tvar pro odhad parametrů modelu metodou nejmenších čtverců ve tvaru

$$
\mathbf{\Theta} = (\mathbf{F}^T \mathbf{F})^{-1} \mathbf{F}^T \mathbf{y}
$$
 (10)

Vztah (10) slouží pro jednorázový výpočet odhadů parametrů modelu procesu použitím N souborů naměřených dat. Výpočetně je tato metoda poměrně náročná z hlediska paměti počítače, kde je třeba uchovávat všechny naměřené údaje.

#### <span id="page-10-0"></span>**1.3 Průběžná identifikace metodou nejmenších čtverců**

K výpočtu odhadů parametrů modelu procesu pro samočinně se nastavující regulátor není možné použít vztah (10), ale pouze jeho rekurzivní verzi, vhodnou pro identifikaci v reálném čase. Při této identifikaci se používají nově naměřené hodnoty pouze pro opravu (korekci) původních odhadů, čímž klesá výpočetní složitost identifikačních algoritmů, a tedy i náročnost na použitou výpočetní techniku. Rekurzivní algoritmy umožňují sledovat změny vlastností (parametrů) procesu v reálném čase, a proto jsou základem samočinně se nastavujících regulátorů.

Nechť lineární jednorozměrový stochastický model je popsán modelem ARX vyjádřeným ve tvaru

$$
y(k) = \mathbf{\Theta}^T(k)\cdot\mathbf{\Phi}(k-1) + e_s(k)
$$
 (11)

, kde

$$
\mathbf{\Theta}^{T}(k) = [a_1, a_2, \dots, a_{na}, b_1, b_2, \dots, b_{nb}, d_1, d_2, \dots, d_{nd}]
$$
 (12)

je vektor parametrů vyšetřovaného modelu a

$$
\mathbf{\Phi}^{T}(k-1) = \begin{bmatrix} -y(k-1), -y(k-2), \dots, -y(k-na), \\ u(k-1), u(k-2), \dots, u(k-nb), \\ v(k-1), v(k-2), \dots, v(k-nd) \end{bmatrix}
$$
(13)

je vektor dat, tzv. regresor.

O neměřitelné náhodné veličině  $e_s(k)$  předpokládáme, že je posloupností vzájemně nekorelované náhodné veličiny a zároveň nekorelované se vstupem a výstupem procesu. Dále předpokládáme, že náhodná veličina má nulovou střední hodnotu a konstantní kovarianci (rozptyl). Výhodou rekurzivní metody nejmenších čtverců je ta skutečnost, že potřebuje nejmenší objem informací o náhodné složce  $e_s(k)$ .

Naším úkolem je průběžně odhadovat neznámé parametry Θ modelu (11) na základě vstupů a výstupů k časovému okamžiku  $k$ ,  $\{y(i), u(i), i = k, k - 1, k - 2, ..., k0\}$  (k0 je počáteční čas identifikace). Hledáme takový vektor **Θ** o rozměru  $nz = 2n$ , který minimalizuje kritérium

$$
J_k(\mathbf{\Theta}) = \sum_{i=k_0}^k e_s^2(i)
$$
 (14)

, kde

$$
e_s(i) = y(i) - \mathbf{\Theta}^T \mathbf{\Phi}(i) = \left[1 - \mathbf{\Theta}^T\right] \begin{bmatrix} y(i) \\ \mathbf{\Phi}(i) \end{bmatrix}.
$$
 (15)

Jestliže požadujeme, aby algoritmus byl schopen sledovat pomalé změny parametrů identifikovaného procesu, můžeme toho dosáhnout technikou exponenciálního zapomínání. Potom minimalizujeme modifikované kritérium

$$
J_k(\mathbf{\Theta}) = \sum_{i=k_0}^k \varphi^{2(k-1)} e_s^2(i)
$$
 (16)

, kde  $0 \prec \varphi^2 \le 1$  je faktor exponenciálního zapomínání. Po dosazení vztahu (15) do kritéria (16) dostaneme tvar

$$
J_k(\mathbf{\Theta}) = \left[1 - \mathbf{\Theta}^T\right] \mathbf{V}(k) \begin{bmatrix} 1 \\ -\mathbf{\Theta} \end{bmatrix}
$$
 (17)

Čtvercová symetrická matice **V**(*k*) typu (*nz* +1, *nz* +1) , o které předpokládáme, že je pozitivně definitní, je definována

$$
\mathbf{V}(k) = \sum_{i=k_0}^{k} \varphi^{2(k-1)} \mathbf{d}(i) \mathbf{d}^{T}(i)
$$
  

$$
\mathbf{d}(i) = [y(i) \quad \Phi(i)]^{T}
$$
 (18)

a jej ji možno počítat rekurzivně

$$
\mathbf{V}(k) = \varphi^2 \mathbf{V}(k-1) + \mathbf{d}(k) \mathbf{d}^T(k)
$$
 (19)

Po této úpravě je zřejmé, že minimalizace kritéria (16) vede k minimalizaci kvadratické formy (17) z hlediska vektoru parametrů **Θ**.

Pozitivní semidefinitnost je nutnou vlastností matice  $V(k)$ , poněvadž zajišťuje nezápornost minimalizované funkce a tím i existenci konečného minimalizujícího argumentu  $\overline{\Theta}(k)$ .

V numericky špatně podmíněných případech (matice  $V(k)$  téměř singulární), které jsou v pracovním režimu samočinně se nastavujících regulátorů běžné, je nutno použít takovou verzi metody nejmenších čtverců, aby teoreticky předpokládaná pozitivní semidefinitnost byla zajištěna i numericky. Tyto numerické potíže motivovaly rozvoj filtrů, **V**(*k*) které zabraňují numerickému zhroucení algoritmu. V nedávné minulosti byl úspěšně používán tzv. odmocninový filtr REFIL, odvozený Peterkou. Základní myšlenka této metody číslicové filtrace spočívá v tom, že rekurzivní vztahy typu rovnice (19) pro výpočet symetrické matice, která musí být pozitivně semidefinitní, se nahradí rekurzivním výpočtem odmocniny této matice. Bylo dokázáno, že je výhodné pracovat s tzv. Choleského odmocninou matice  $V(k)$ , kterou označíme

$$
\mathbf{G}(k) = \left[\mathbf{V}^{-1}(k)\right]^{\frac{1}{2}}\tag{20}
$$

Choleského odmocnina pozitivně semidefinitní matice  $V^{-1}(k)$  je definována jako trojúhelníková matice (19), která má nezáporné prvky na hlavní diagonále a splňuje vztah

$$
\mathbf{V}^{-1}(k) = \mathbf{G}(k)\mathbf{G}^{T}(k)
$$
\n(21)

, přičemž transpozice Choleského odmocniny  $G<sup>T</sup>(k)$  je horní trojúhelníkovou maticí. Numerická výhoda odmocninové filtrace spočívá v tom, že počítáme-li rekurzivně místo matice  $V^{-1}(k)$  její odmocninu  $G(k)$ , potom nechť  $G(k)$ je jakákoliv reálná matice, součin (21) je vždy pozitivně semidefinitní matice.

My budeme používat alternativní filtr LDFIL, který při zachování potřebných numerických vlastností filtru REFIL nevyžaduje vyčíslování odmocnin a navíc je úspornější z hlediska počtu násobení.

Uvažujme rozklad matice **V**(*k*) ve tvaru

$$
\mathbf{V}^{-1}(k) = \mathbf{L}(k)\mathbf{D}(k)\mathbf{L}^{T}(k)
$$
\n(22)

, kde  $D(k)$  je diagonální matice (s kladnými prvky) a  $L(k)$  je dolní trojúhelníková matice s jednotkovou diagonálou (obě matice jsou čtvercové o rozměru  $nz + 1$ ). Pro pozitivně definitní (regulární a semidefinitní) matici takový rozklad jednoznačně existuje. Rozdělíme-li matice **D** a **L** na bloky (diskrétní čas k dočasně pro přehlednost vynecháme)

$$
\mathbf{D} = \begin{bmatrix} \mathbf{D}_y & \mathbf{0} \\ \mathbf{0} & \mathbf{D}_z \end{bmatrix}
$$
  

$$
\mathbf{L} = \begin{bmatrix} 1 & \mathbf{0} \\ \mathbf{L}_{xy} & \mathbf{L}_z \end{bmatrix}
$$
 (23)

můžeme kritérium (17) přepsat do tvaru

$$
J_k(\mathbf{\Theta}) = \begin{bmatrix} 1 \\ -\mathbf{\Theta} \end{bmatrix}^T \cdot (\mathbf{L}^{-1})^T \mathbf{D}^{-1} \mathbf{L}^{-1} \begin{bmatrix} 1 \\ -\mathbf{\Theta} \end{bmatrix}
$$
(24)

Protože pro inverzi trojúhelníkové matice **L** platí

$$
\mathbf{L}^{-1} = \begin{bmatrix} 1 & \mathbf{0} \\ -\mathbf{L}_z^{-1}\mathbf{L}_{zy} & \mathbf{L}_z^{-1} \end{bmatrix}
$$
 (25)

, můžeme kritérium (24) přepsat do tvaru

$$
J_k(\mathbf{\Theta}) = \begin{bmatrix} 1 \\ -\mathbf{\Theta} \end{bmatrix}^T \begin{bmatrix} 1 & -\mathbf{L}_z^{-1}\mathbf{L}_{zy} \\ \mathbf{0} & \mathbf{L}_z^{-1} \end{bmatrix} \begin{bmatrix} \mathbf{D}_y^{-1} & 0 \\ 0 & \mathbf{D}_z^{-1} \end{bmatrix} \begin{bmatrix} 1 & 0 \\ -\mathbf{L}_z^{-1}\mathbf{L}_{zy} & \mathbf{L}_z^{-1} \end{bmatrix} \begin{bmatrix} 1 \\ -\mathbf{\Theta} \end{bmatrix} =
$$
  
=  $\mathbf{D}_y^{-1} + \begin{bmatrix} -\mathbf{\Theta} & -\mathbf{L}_{zy} \end{bmatrix}^T \begin{bmatrix} \mathbf{L}_z^{-1} \end{bmatrix}^T \mathbf{D}_z^{-1} \mathbf{L}_z^{-1} \begin{bmatrix} -\mathbf{\Theta} & -\mathbf{L}_{zy} \end{bmatrix}$  (25)

Z tvaru kritéria (25) je zřejmé, že na parametrech modelu <sup>o</sup> závisí jen jediný, nezáporný sčítanec na pravé straně. Absolutního minima je tedy dosaženo pro

$$
\mathbf{\Theta}(k) = -\mathbf{L}_{zy}(k) \tag{26}
$$

a hodnota tohoto minima je

.

$$
J_k(\overline{\mathbf{\Theta}}) = \mathbf{D}_y^{-1}(k) \tag{27}
$$

Řešení úlohy je tedy přímočaře obsaženo v rozkladu (22), což můžeme znázornit zápisem

$$
\mathbf{D}(k) = \begin{bmatrix} \min J_k(\overline{\mathbf{\Theta}}) & \mathbf{0} \\ \mathbf{0} & \mathbf{D}_z(k) \end{bmatrix}
$$
  

$$
\mathbf{L}(k) = \begin{bmatrix} 1 & \mathbf{0} \\ -\overline{\mathbf{\Theta}}(k) & \mathbf{L}_z(k) \end{bmatrix}
$$
 (28)

Na závěr této kapitoly uvedu algoritmus rekurzivní metody nejmenších čtverců bez ohledu na výše uvedené numerické aspekty, rozšířený o techniku směrového (adaptivního) zapomínání.

Výpočet odhadů parametrů se aktualizuje podle rekurzivního vztahu

$$
\overline{\Theta}(k) = \overline{\Theta}(k-1) + \frac{\mathbf{C}(k-1)\cdot\mathbf{\Phi}(k-1)}{1 + \zeta(k-1)}\hat{e}(k-1)
$$
(29)

, kde

$$
\xi(k-1) = \mathbf{\Phi}^T(k-1)\mathbf{C}(k-1)\mathbf{\Phi}(k-1)
$$
\n(30)

je pomocný skalár a

$$
\overline{e}(k) = y(k) - \overline{\mathbf{\Theta}}^T(k)\mathbf{\Phi}(k-1)
$$
\n(31)

je chyba predikce. Jestliže ξ(k-1) ≻ 0, potom čtvercová kovarianční matice o rozměru *nz*je aktualizována podle vztahu

$$
\mathbf{C}(k) = \mathbf{C}(k-1) - \frac{\mathbf{C}(k-1)\mathbf{\Phi}(k-1)\mathbf{\Phi}^{T}(k-1)\mathbf{C}(k-1)}{\varepsilon^{-1}(k) + \xi(k-1)}
$$
(32)

, kde

$$
\varepsilon(k) = \varphi(k) - \frac{1 - \varphi(k)}{\xi(k - 1)}
$$
\n(33)

Jestliže  $\xi(k-1) = 0$ , potom

$$
\mathbf{C}(k) = \mathbf{C}(k-1) \tag{34}
$$

Hodnota adaptivního směrového zapomínání ϕ(*k*) je potom počítána v každé periodě vzorkování podle vztahu

$$
\varphi(k) = \left\{ 1 + (1+\rho)\left[ \ln\left(1 + \xi(k-1)\right) \right] + \left[ \frac{\left(\nu(k-1) + 1\right)\eta(k-1)}{1 + \xi(k-1) + \eta(k-1)} - 1 \right] \cdot \frac{\xi(k-1)}{1 + \xi(k-1)} \right\}^{-1} (35)
$$

, kde

$$
\eta(k) = \frac{\hat{e}^2(k)}{\lambda(k)}
$$
  
\n
$$
v(k) = \varphi(k)[v(k-1)+1]
$$
  
\n
$$
\lambda(k) = \varphi(k) \left[ \lambda(k-1) + \frac{\hat{e}^2(k-1)}{1 + \xi(k-1)} \right]
$$
\n(36)

jsou pomocné proměnné. Pro start algoritmu se osvědčilo vhodné zvolit následující počáteční podmínky:

- Prvky hlavní diagonály kovarianční matice  $C_{ii}(0) = 1.10^3$
- Počáteční hodnota faktoru směrového zapomínání  $\varphi(0) = 1$
- Hodnota  $\lambda(0) = 0.001$
- Hodnota  $v(0) = 1.10^{-6}$
- Hodnota  $\rho = 0.99$

Volba počátečních odhadů vektoru parametrů se provede na základě apriorní informace a ve většině simulačního i laboratorního ověřování samočinně se nastavujících regulátorů tato volba nečinila problém.

## <span id="page-16-0"></span>**2 PŘEHLED ADAPTIVNÍCH REGULÁTORŮ V 2DOF SYSTÉMECH**

#### **2.1 Problém adaptivního řízení**

Převážná většina procesů, se kterými se v průmyslové praxi setkáváme, má stochastický charakter. Klasické regulátory s pevně nastavenými parametry pro řízení takových procesů často nevyhovují, neboť při změnách parametrů je řízení neoptimální a dochází ke ztrátám materiálu, energie, snižování životnosti zařízení atd. Změna parametrů procesu je způsobena změnami v provozních režimech, změnami vlastností surovin, paliva, zařízení (stárnutí) apod., se kterými se pevně seřízené regulátory nemohou vyrovnat.

Jednou z možností zvýšení kvality řízení takových procesů je použití adaptivních řídicích systémů, jejichž nasazování umožnil vývoj moderních číslicových automatizačních prostředků založených na mikroprocesorové technice. Předpokladem je však i vývoj a zdokonalování adaptivních řídicích systémů, poznání jejich možností, předností a omezení.

Adaptace byl původně jev vlastní živé hmotě, u které se také projevuje v nejúplnější podobě a s největší mnohotvárností. Je to vlastnost organismů přizpůsobovat svoje chování změnám okolního prostředí, i když jsou tyto změny nepříznivé.

Každá adaptace představuje pro organizmus jistou ztrátu, ať již jde o materiál, energii nebo informace. Živé organismy při mnohonásobném opakování adaptace na určitou změnu dokáží tyto ztráty minimalizovat. Opakování adaptace je v podstatě akumulace zkušeností, kterou organismus vyhodnocuje tak, že postupně minimalizuje ztráty vynaložené na adaptaci. Tento jev nazýváme učením.

Mezi systémy, které jsou schopny adaptace, můžeme zařadit vedle systémů přírodních také systémy technické. Jedná se tedy o systémy velice různorodé, pro jejichž popis se používá nejrůznějších matematických prostředků, a proto není možno při definici adaptivních systémů nalézt jednotný matematický aparát.

#### **2.2 Používání adaptivních regulátorů**

Zkušenosti z implementace adaptivních řídicích systémů u nás i v zahraničí ukazují, že uživatelé z průmyslové praxe přistupují s menší důvěrou k adaptivním číslicovým regulátorům, které jsou založeny na použití optimální teorie automatického řízení. Je to hlavně z toho důvodu, že porozumět algoritmům těchto regulátorů předpokládá hlubší znalosti teorie automatického řízení. Společným znakem úspěšných realizací těchto typů adaptivních regulátorů byla skutečnost, že se našla dostatečně kvalifikovaná osoba z průmyslové praxe, schopná přebírat výsledky vědecké práce a přitom dostatečně seznámená s vlastní technologií. Proto lze v posledních letech sledovat trend směřující k výzkumu jednoduchých adaptivních regulátorů, které jsou schopny implementovat nejen teoretičtí pracovníci z oblasti automatického řízení, ale i uživatelé v průmyslové praxi.

Je zřejmé, že drtivá většina regulátorů (kolem 90%) používaných v současné době v průmyslu, jsou regulátory typu PID, protože v případě správného nastavení vykazují velmi dobré řídicí účinky. Tyto typy regulátorů jsou pro uživatele výhodné z toho důvodu, že jsou jednoduché, všeobecně dobře známé a snadno se implementují. Pokud se dobře nastaví jejich parametry, jsou schopné řídit značnou část technologických procesů.

Používáním spojitých PID regulátorů má dlouholetou tradici. Byla vypracována řada seřizovacích postupů a optimalizačních metod, s jejichž užíváním mají uživatelé i dodavatelé regulační techniky rozsáhlé zkušenosti. Je pochopitelné, že chtějí využít těchto znalostí a zkušeností z analogové techniky a uplatnit je i v systémech s číslicovými regulátory.

Pro použití v praxi i pro simulační experimenty existuje celá řada adaptivních regulátorů založených na 2DOF uspořádání regulačního obvodu.

Pro tuto diplomovou práci byl vybrán adaptivní 2DOF regulátor redukující efekt poruchy podle [2] (popis viz Kap. 2.4), který je založen na metodě Generalized Minimum Variance Control (dále jen GMVC) podle [3] (popis viz Kap. 2.3).

#### <span id="page-18-0"></span>**2.3 Adaptivní 2DOF regulátor založený na metodě GMVC**

#### **2.3.1 Model procesu a PID regulátor**

Předpokládejme proces popsaný modelem ARIMAX:

$$
A(z^{-1})y(k) = z^{-km}B(z^{-1})u(k-1) + \frac{\xi(k)}{\Delta}
$$
 (37)

$$
A(z^{-1}) = 1 + a_1 z^{-1} + a_2 z^{-2}
$$
 (38)

$$
B(z^{-1}) = b_0 + b_1 z^{-1} + \dots + b_m z^{-m}
$$
 (39)

kde  $u(k)$  je vstup,  $y(k)$  je výstup,  $k_m$  je dopravní zpoždění a  $\xi(k)$ je Gaussův bílý šum,  $\Delta$  je  $\Delta = 1 - z^{-1}$ .

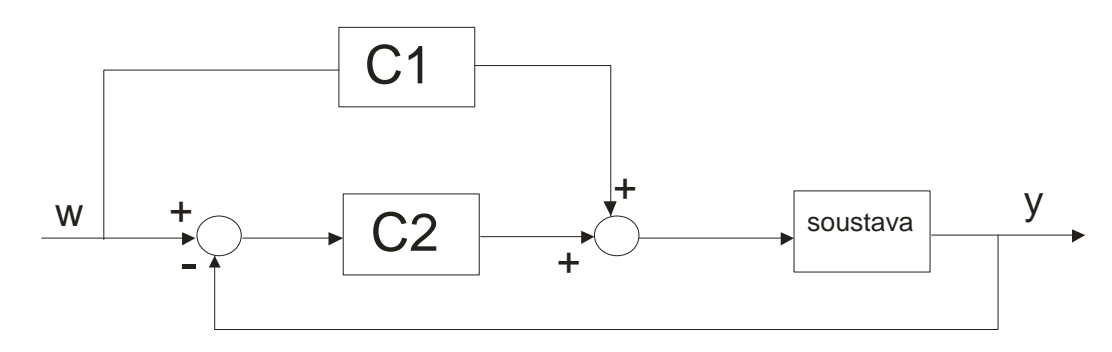

Obr. 1: Blokové schéma regulačního obvodu s regulátorem se dvěma stupni volnosti

Diskrétní 1DOF PID řídicí zákon má následující strukturu:

$$
\Delta u(k) = C_1 (z^{-1}) (w(k) - y(k))
$$
 (40)

$$
C_1(z^{-1}) = k_c \left\{ \Delta + \frac{T_s}{T_i} + \frac{T_D}{T_i} \Delta^2 \right\}
$$
 (41)

kde  $w(k)$  je žádaná hodnota regulované veličiny  $y(k)$ . Parametry  $k_c$ ,  $T_i$  a  $T_D$  jsou proporcionální zesílení, integrační časová konstanta a derivační časová konstanta. Vzorkovací perioda je dána veličinou T<sub>v</sub>. Strukturu 2DOF PID řídicího obvodu obdržíme tím způsobem, že regulační 1DOF PID obvod s regulátorem *C* 1 doplníme přímovazebním kompenzátorem *C*2 (viz Obr.1). Řídicí zákon je potom dán rovnicí

$$
\Delta u(k) = C_1 (z^{-1}) (w(k) - y(k)) + C_2 (z^{-1}) w(k)
$$
 (42)

<span id="page-19-0"></span>při označení přenosu přímovazebního kompenzátoru

$$
C_2(z^{-1}) = -k_c \left\{ \alpha \Delta + \beta \frac{T_D}{T_s} \Delta^2 \right\}
$$
 (43)

kde  $\alpha$  a  $\beta$  jsou 2DOF parametry. Je třeba řešit problém nastavení hodnot parametrů zpětnovazebního regulátoru  $k_c$ ,  $T_i$ ,  $T_D$  a přímovazebního kompenzátoru  $\alpha$  a  $\beta$  při řízení soustavy popsanou modelem (37).

#### **2.3.2 2DOF GMVC**

2DOF GMVC je dán realizován 1DOF GMVC řídicím zákonem doplněným přímovazebním kompenzátorem, který vylepšuje sledování žádané hodnoty regulované veličiny. V této sekci jsou odvozeny 1DOF a 2DOF GMVC řídicí zákony, které budou aproximovány PID regulátory.

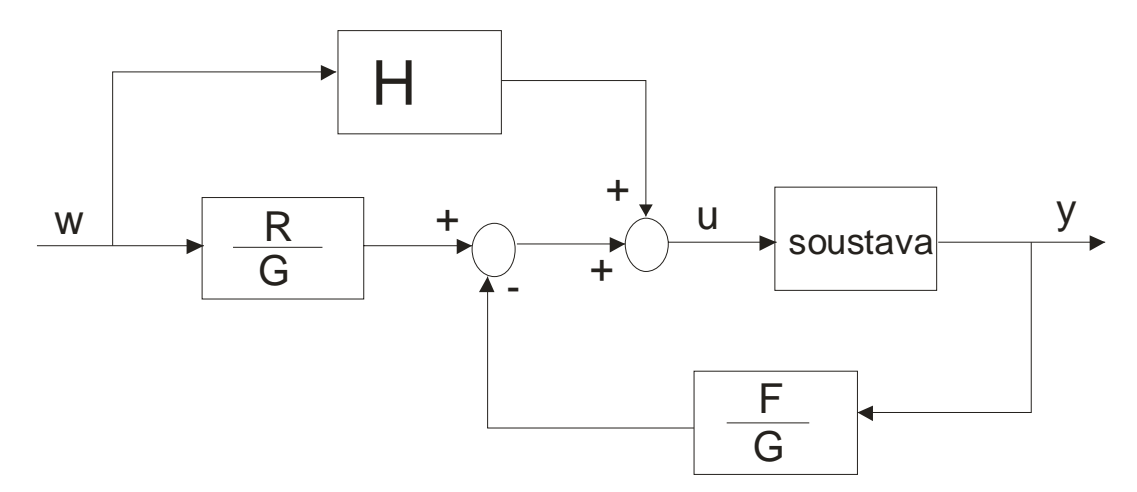

Obr. 2: Blokové schéma regulačního obvodu s regulátorem GMVC se dvěma stupni volnosti

GMVC zákon je odvozen na základě minimalizace rozptylu výstupu

$$
J = E\big[\big\{P(z^{-1})y(k+k_m+1) + Q(z^{-1})\Delta u(k) - R(z^{-1})w(k)^2\big\}\big]
$$
(44)

kde  $P(z^{-1})$ ,  $Q(z^{-1})$  a  $R(z^{-1})$  jsou polynomy regulátorů (viz Obr. 2).

Regulátor, který minimalizuje kritérium (44) je dán rovnicí

$$
\Delta u(t) = \frac{R(z^{-1})w(k) - F(z^{-1})y(k)}{G(z^{-1})}
$$
\n(45)

kde polynomy  $E(z^{-1})$  a  $F(z^{-1})$  jsou řešením Diofantické rovnice

$$
P(z^{-1}) = \Delta A(z^{-1})E(z^{-1}) + z^{-(k_m+1)}F(z^{-1})
$$
\n(46)

Polynomy  $G(z^{-1})$  a  $R(z^{-1})$  jsou obsaženy v následujících rovnicích

$$
G(z^{-1}) = E(z^{-1})B(z^{-1}) + Q(z^{-1})
$$
\n(47)

$$
R(z^{-1}) = F(z^{-1})
$$
\n(48)

Substitucí (45) do modelu soustavy (37) obdržíme přenosovou funkci v následujícím tvaru

$$
y(t) = \frac{z^{-(k_m+1)}B(z^{-1})R(z^{-1})}{T(z^{-1})}w(k) + \frac{G(z^{-1})}{T(z^{-1})}\xi(k)
$$
(49)

kde je charakteristický polynom  $T(z^{-1})$  dán vztahem

$$
T(z^{-1}) = P(z^{-1})B(z^{-1}) + Q(z^{-1})\Delta A(z^{-1})
$$
\n(50)

GMVC daný vztahem (45) je v 2DOF konfiguraci, poněvadž regulační obvod obsahuje přímovazební kompenzátor  $\frac{R(z^{-1})}{G(z^{-1})}$ − −  $G(z)$  $rac{R(z^{-1})}{R(z^{-1})}$  a zpětnovazební regulátor  $rac{F(z^{-1})}{R(z^{-1})}$  $\left( z^{-1}\,\right)$ 1 − −  $G(z)$  $\frac{F(z^{-1})}{F(z^{-1})}$ . Avšak PID regulátor určený k aproximaci má tvar vztahu (42). Proto odpovídající GMVC musí mít stejnou strukturu. Jestliže platí rovnost  $R(z^{-1}) = F(z^{-1})$ , pak GMVC má pouze jeden stupeň volnosti. Proto je GMVC uvedený v (45) označován jako 1DOF GMVC. Dále se budeme zabývat návrhem GMVC, který je odvozen přidáním přímovazebního kompenzátoru do GMVC (45) a tím bude vytvořena struktura 2DOF GMVC.

Řídicí zákon 2DOF GMVC s přímovazebnímí kompenzátorem  $H(z^{-1})$ , jež vylepšuje žádanou odezvu, je dán rovnicí

$$
\Delta u(t) = \left\{ \frac{R(z^{-1})}{G(z^{-1})} + H(z^{-1}) \right\} w(k) - \frac{F(z^{-1})}{G(z^{-1})} y(k)
$$
(51)

kde  $H(z^{-1}) = \frac{U(z)}{W(z)}$  $(z)$  $H(z^{-1}) = \frac{U(z)}{W(z)}$  $W(z)$  $\sigma^{-1}$  =  $\frac{U(2)}{V(2)}$  je navržen jako diskrétní přenosová funkce, jejímž cílem je zlepšit sledování žádané hodnoty regulované veličiny. Substitucí 2DOF GMVC zákona (51) do modelu soustavy (37), obdržíme následující rovnici

$$
y(k) = \frac{z^{-(k_m+1)}B(z^{-1})(R(z^{-1})+G(z^{-1})H(z^{-1}))}{T(z^{-1})}w(k) + \frac{G(z^{-1})}{T(z^{-1})}\xi(k)
$$
(52)

<span id="page-21-0"></span>Návrhem polynomů  $P(z^{-1})$ ,  $Q(z^{-1})$  a  $R(z^{-1})$  v rovnici (51) mohou být určeny jak žádaná odezva, tak i poruchová odezva současně, avšak jednotlivé odezvy nemohou být určeny samostatně.

Přímovazební kompenzátor  $H(z^{-1})$  je navržen tak, aby přenosová funkce z žádaného vstupu k výstupu systému se rovnala diskrétnímu modelu  $z^{-(k_m+1)}G(z^{-1})$ . Pak je  $H(z^{-1})$  vyjádřena rovnicí

$$
H(z^{-1}) = \frac{G_m(z^{-1})T(z^{-1}) - B(z^{-1})R(z^{-1})}{B(z^{-1})G(z^{-1})}
$$
\n(53)

#### **2.3.3 Adaptivní PID regulátor**

V této sekci odvodíme adaptivní PID regulátor jako aproximaci 2DOF GMVC zákonu (15). 2DOF PID řídicí zákon je popsán následující rovnicí

$$
\Delta u(k) = (C_1(z^{-1}) + C_1(z^{-1}))w(k) - C_1(z^{-1})y(k)
$$
\n(54)

K získání aproximovaného 2DOF PID regulátoru (54) do 2DOF GMVC zákonu (52), jsou  $C_1(z^{-1})$  a  $C_2(z^{-1})$  nahrazeny následujícími aproximacemi

$$
C_1(z^{-1}) \cong \frac{F(z^{-1})}{G(z^{-1})}
$$
\n(55)

$$
C_2(z^{-1}) \cong H(z^{-1}) \tag{56}
$$

Adaptivní regulátor navržený v [5] je odvozen nahrazením polynomu  $G(z^{-1})$  pevným zesílením *G*(1) v rovnici (50), při uvažování soustavy 2. řádu. Proto je čitatel  $F(z^{-1})$ na pravé straně rovnice (55) stejného řádu (2.) jako je řád polynomu *C*<sub>1</sub>(z<sup>−1</sup>) na levé straně rovnice. V této publikaci je rovněž  $G(z^{-1})$  nahrazen zesílením  $v = G(1)$ . Aby platila rovnice (56), musí být polynom  $H(z^{-1})$  aproximován polynomem 2. řádu, protože stupeň  $C_2(z^{-1})$  je rovněž 2. řádu. Redukce stupně polynomu  $H(z^{-1})$  na druhý stupeň je dosaženo následujícím způsobem: nejdříve se vypočítají kořeny rovnice  $H(z^{-1}) = 0$  a kořen s nej-

vyšší absolutní hodnotou je zvolen jako  $\lambda_{\text{max}}$ . Za předpokladu, že ustálené zesílení uzavřeného obvodu je rovno 1 a  $\tilde{h}(1) = 0$ , aproximovaný polynom 2. řádu  $\tilde{h}(z^{-1})$  je

$$
\widetilde{h}\left(z^{-1}\right) = H(1) \frac{\left(1 - z^{-1}\right)\left(\lambda_{\max} - z^{-1}\right)}{\lambda_{\max} - 1} \tag{57}
$$

$$
= \widetilde{h}_0 + \widetilde{h}_1 z^{-1} + \widetilde{h}_2 z^2 \tag{58}
$$

Z rovnic (41) a (55) získáme parametry PID regulátoru ve tvaru

$$
k_c = -\frac{1}{\nu} (f_1 + 2f_2)
$$
 (59)

$$
T_{I} = -\frac{f_{1} + 2f_{2}}{f_{0} + f_{1} + f_{2}}T_{s}
$$
\n(60)

$$
T_D = -\frac{f_2}{f_1 + 2f_2} T_s \tag{61}
$$

Z rovnic (43) a (56) a použitím koeficientu  $\tilde{h}(z^{-1})$ , jsou 2DOF parametry určeny jako

$$
\alpha = -\frac{2\widetilde{h}_0 + h_1}{k_c} \tag{62}
$$

$$
\beta = -\frac{\widetilde{h}_2}{k_c T_D} T_S \tag{63}
$$

Pokud jsou koeficienty soustavy  $a_1$ ,  $a_2$ ,  $b_0$ ,  $b_1$ , ...,  $b_m$  známy, můžeme vypočítat parametry PID regulátoru pomocí vztahů (53), (57), (59) a (60). Pro výpočet těchto koeficientů je možno průběžnou identifikační metodu nejmenších čtverců.

#### <span id="page-23-0"></span>**2.4 Adaptivní 2DOF regulátor potlačující vliv poruchy**

#### **2.4.1 Úvod**

Uvažujme SISO systém, který je dán následujícím modelem:

$$
A(z^{-1})y(k) = z^{-km}B(z^{-1})u(k-1) + \frac{\xi(k)}{\Delta}
$$
 (64)

$$
A(z^{-1}) = 1 + a_1 z^{-1}
$$
 (65)

$$
B(z^{-1}) = b_0 + b_1 z^{-1} + \dots + b_m z^{-m}
$$
 (66)

kde  $u(k)$  je vstup,  $y(k)$  výstup a  $k_m$  je dopravní zpoždění. V tomto příspěvku je předpokládán systém jako systém 1. řádu s dopravním zpožděním, z čehož vyplývá, že rozšířený GMVC zákon obsahuje čitatel 2. řádu. V tomto případě, když v odvozeném PID regulátoru aproximujeme jak jmenovatele tak i čitatele rozšířeného GMVC zákonu, obdržíme stejné řídicí účinky jako u rozšířeného GMVC. Protože většina chemických procesů vykazuje přetlumené dynamické chování, mohou být aproximovatelné soustavou 1. řádu s dopravním zpožděním. V těchto případech může použití PID regulátoru vykazovat dobré řídicí účinky.

Pro model popsaný rovnicí (64) uvažujeme následující předpoklady:

- 1. Dopravní zpoždění  $k_m$  a stupeň *m* v polynomu  $B(z^{-1})$  musí být známy.
- 2. Koeficienty  $a_1, b_0, ..., b_m$  z polynomů  $A(z^{-1})$  a  $B(z^{-1})$  jsou neznámé.
- 3. Polynomy  $A(z^{-1})$  a  $B(z^{-1})$  jsou nesoudělné.
- 4.  $\xi(k)$  je bílý Gaussův šum a  $\Delta$  je  $\Delta = 1 z^{-1}$ .

Řídicí zákon je potom dán následujícími rovnicemi

$$
\Delta u(k) = -C_1(z^{-1})y(k) + C_2(z^{-1})w(k)
$$
\n(67)

$$
C_1(z^{-1}) = K p_1 \left( \Delta + \frac{T_s}{T_{i_1}} + \frac{T d_1}{T_s} \Delta^2 \right)
$$
 (68)

$$
C_2(z^{-1}) = K p_2 \left( \Delta + \frac{T_s}{T_{i_2}} + \frac{T d_2}{T_s} \Delta^2 \right)
$$
 (69)

<span id="page-24-0"></span>kde *w*(*k*) je žádaná hodnota regulované veličiny. Parametry  $Kp_j$ ,  $Ti_j$  a  $Td_j$ ,  $(j = 1, 2)$  představují zesílení, integrační a derivační časovou konstantu. Parametr  $T_v$  pak značí periodu vzorkování.

Je dále třeba řešit problém nastavení hodnot parametrů  $Kp_j$ , Ti<sub>j</sub> a Td<sub>j</sub> které zlepšují sledování žádané hodnoty regulované veličiny. Tato publikace řeší návrh problému aproximací regulátoru (67) GMVC na rozšířeném GMVC zákonu.

#### **2.4.2 Metoda GMVC s použitím nesoudělné faktorizace**

V této části je návrh problému diskutován použitím nominálních hodnot koeficientů  $a_1, b_0, \ldots, b_m$ . GMVC zákon je odvozen na základě minimalizace rozptylu výstupu

$$
J = E\big[\Phi\big(k+km+1\big)^2\big]
$$
\n(70)

kde

$$
\Phi(k+km+1) = P(z^{-1})y(k+km+1) + Q(z^{-1})\Delta u(k) - R(z^{-1})w(k)
$$
\n(71)

je výstup a polynomy  $P(z^{-1})$ ,  $Q(z^{-1})$  a  $R(z^{-1})$  jsou dány

$$
P(z^{-1}) = p_0 + p_1 z^{-1}
$$
  
\n
$$
Q(z^{-1}) = q_0 + q_1 z^{-1} + \dots + q_m z^{-m}
$$
  
\n
$$
R(z^{-1}) = r_0 + r_1 z^{-1} + \dots + r_m z^{-m}
$$
\n(72)

Tyto polynomy jsou navrženy tak, aby na jejich základě vznikl stabilní regulační obvod.V předchozí kapitole je GMVC zákon navržen na základě regulačního obvodu s 1DOF PID regulátorem. V tomto případě je polynom  $R(z^{-1})$  navržen jako

$$
R(z^{-1}) = F(z^{-1})
$$
\n(73)

Rovnice 2DOF PID regulátoru, který je navržen pro minimalizaci rozptylu (70) je

$$
F(z^{-1})y(k) + G(z^{-1})\Delta u(k) - R(z^{-1})w(k) = 0
$$
\n(74)

kde polynomy  $E(z^{-1})$  a  $F(z^{-1})$  jsou řešením Diofantické rovnice

$$
P(z^{-1}) = \Delta A(z^{-1})E(z^{-1}) + z^{-(k_m+1)}F(z^{-1})
$$
\n(75)

a tyto polynomy mají následující tvary

$$
E(z^{-1}) = e_0 + e_1 z^{-1} + \dots + e_m z^{-m}
$$
  
\n
$$
F(z^{-1}) = f_0 + f_1 z^{-1}
$$
\n(76)

Polynom  $G(z^{-1})$  je pak vyjádřen rovnicí

$$
G(z^{-1}) = E(z^{-1})B(z^{-1}) + Q(z^{-1})
$$
\n(77)

Polynomy  $P(z^{-1})$  a  $Q(z^{-1})$ , které jsou zatím neznámé, jsou řešením Diofantické rovnice

$$
T(z^{-1}) = P(z^{-1})B(z^{-1}) + Q(z^{-1})\Delta A(z^{-1})
$$
\n(78)

Pro návrh regulátoru, který eliminuje vliv poruchy a sleduje žádanou hodnotu regulované veličiny nezávisle na sobě použijeme rozšířený GMVC s nesoudělnou faktorizací. Pro návrh regulátoru jsou použity následující polynomy namísto stávajících polynomů  $F(z^{-1}), G(z^{-1})$  a  $R(z^{-1})$ :

$$
F_e(z^{-1}) = U_d(z^{-1})F(z^{-1}) + U_n(z^{-1})\Delta A(z^{-1})
$$
\n(79)

$$
G_e(z^{-1}) = U_d(z^{-1})G(z^{-1}) - U_n(z^{-1})z^{-(k_m+1)}B(z^{-1})
$$
\n(80)

$$
R_e(z^{-1}) = U_d(z^{-1})R(z^{-1})
$$
\n(81)

kde polynomy  $U_n(z^{-1})$  a  $U_d(z^{-1})$  jsou nově zavedené polynomy. Pak řídicí zákon rozšířeného GMVC je dán rovnicí

$$
F_e(z^{-1})y(k) + G_e(z^{-1})\Delta u(k) - R_e(z^{-1})w(k) = 0
$$
\n(82)

S použitím řídícího zákona (82) je pak výstupní veličina uzavřeného regulačního systému určena pomocí rovnice

$$
y(k) = \frac{z^{-(k_m+1)}B(z^{-1})}{T(z^{-1})}w(k) + \frac{G_e(z^{-1})}{U_d(z^{-1})T(z^{-1})}\xi(k)
$$
(83)

Charakteristický polynom  $T(z^{-1})$  uzavřeného regulačního obvodu, který je dán rovnicí (78), je pak nezávislý na parametrech  $U_n(z^{-1})$ a  $U_q(z^{-1})$ . Kromě toho může být vliv poruchy minimalizován použitím parametrů  $U_n(z^{-1})$  a  $U_d(z^{-1})$  nezávisle na žádané hodnotě regulované veličiny.

#### <span id="page-26-0"></span>**2.4.3 Adaptivní PID regulátor**

V této části je odvozen adaptivní PID regulátor k aproximaci rozšířeného GMVC zákona. Aby řídicí zákon obsahoval PID strukturu, uvažujeme následující rovnici, kde je polynom  $G_e(z^{-1})$  nahrazen ustáleným zesílením uzavřeného obvodu  $G_e(1)$ 

$$
F_e(z^{-1})y(k) + G_e(1)\Delta u(k) - R_e(z^{-1})w(k) = 0
$$
\n(84)

Pokud definujeme parametr  $\nu$  jako

$$
\upsilon = G_e(1) \tag{85}
$$

pak můžeme rovnici (84) přepsat do tvaru

$$
\frac{F_e(z^{-1})}{\nu} y(k) + \Delta u(k) - \frac{R_e(z^{-1})}{\nu} w(k) = 0
$$
\n(86)

Porovnáním rovnic (67) a (86) pak obdržíme následující vztahy:

$$
C_1(z^{-1}) = \frac{F_e(z^{-1})}{\nu} \tag{87}
$$

$$
C_2(z^{-1}) = \frac{R_e(z^{-1})}{\nu} \tag{88}
$$

Ustálené zesílení přenosové funkce uzavřeného regulačního obvodu jako odezvy na vliv poruchy je poté určeno vztahem

$$
\frac{G_e(1)}{U_d(1)T(1)} = \alpha \tag{89}
$$

Pokud jsou parametry  $U_n(z^{-1})$  a  $U_d(z^{-1})$  dány vztahy

$$
U_n(z^{-1}) = \frac{G(1) - \alpha T(1)}{B(1)}\tag{90}
$$

$$
U_d(z^{-1}) = 1 \tag{91}
$$

pak je ustálené zesílení uzavřeného regulačního obvodu dáno parametrem $\alpha$ . Tato hodnota musí být nenulové malé číslo, aby nemohla nastat situace, že zvolením hodnoty  $\alpha = 0$ , bude parametr  $v = 0$  a v tom případě by nešlo z důvodu nedělitelnosti nulou určit rovnice (87) a (88).

Aby platila rovnice (73), musí být polynom  $R_e(z^{-1})$  aproximován polynomem 2. řádu, protože stupeň  $C_2(z^{-1})$  je rovněž 2. řádu. Rovněž i polynom  $R(z^{-1})$  musí být 2. řádu a bude vyjádřen

$$
R(z^{-1}) = r_0 + r_1 z^{-1} + \dots + r_2 z^{-2}
$$
 (92)

Za předpokladu existence parametru  $U_d(z^{-1})$ , obsaženého v (91), je polynom  $R_e(z^{-1})$  2. stupně a je dán rovnicí

$$
R_e(z^{-1}) = R(z^{-1})
$$
\n(93)

Za předpokladu že polynom  $A(z^{-1})$  je 1. řádu, pak je polynom  $F_e(z^{-1})$  2. řádu a je vyjádřen následujícím vztahem

$$
Fe(z^{-1}) = fe_0 + fe_1 z^{-1} + \dots + fe_2 z^{-2}
$$
 (94)

Porovnáním vztahu odvozeného na základě rovnice (68), tj.

$$
C_1(z^{-1}) = K p_1 \left\{ \left( 1 + \frac{Ts}{Ti_1} + \frac{Td_1}{Ts} \right) - \left( 1 + \frac{2Td_1}{Ts} \right) z^{-1} + \frac{Td_1}{Ts} z^{-2} \right\}
$$
(95)

s rovnicí (87), budou parametry PID regulátoru  $C_1(z^{-1})$  obsaženy v následujících rovnicích

$$
Kp_1 = -\frac{1}{\nu} \left( f e_1 + 2 f e_2 \right) \tag{96}
$$

$$
Ti_1 = -\frac{fe_1 + 2fe_2}{fe_0 + fe_1 + 2fe_2}T_s
$$
\n(97)

$$
Td_1 = -\frac{fe_2}{fe_1 + 2fe_2}T_s
$$
\n(98)

Porovnáním rovnice (88) a (93) a nově odvozeného vztahu z rovnice (69),

$$
C_2(z^{-1}) = K p_2 \left\{ \left( 1 + \frac{Ts}{Ti_2} + \frac{Td_2}{Ts} \right) - \left( 1 + \frac{2Td_2}{Ts} \right) z^{-1} + \frac{Td_2}{Ts} z^{-2} \right\}
$$
(99)

budou parametry PID regulátoru  $C_2(z^{-1})$  dány následujícími rovnicemi

$$
Kp_2 = -\frac{1}{\nu}(r_1 + 2r_2)
$$
 (100)

$$
Ti_2 = -\frac{r_1 + 2r_2}{r_0 + r_1 + 2r_2}T_s
$$
\n(101)

$$
Td_2 = -\frac{r_2}{r_1 + 2r_2}T_s \tag{102}
$$

K získání odhadu neznámých hodnot parametrů modelu procesu  $\hat{a}_1, \hat{b}_0, ..., \hat{b}_m$  je použita identifikační metoda nejmenších čtverců. Po získání těchto odhadů, že známe tyto parametry můžeme vypočítat příslušné parametry regulátorů daných rovnicemi (96) – (98) a  $(100) - (102)$ .

Algoritmus navrženého adaptivního PID regulátoru sestává z následujících kroků:

- 1. Použitím známých nominálních hodnot parametrů modelu soustavy se vybere charakteristický polynom  $T(z^{-1})$  a zesílení  $\alpha$  z přenosové funkce poruchy uzavřeného regulačního obvodu, přičemž toto musí mít malou hodnotu. Ne však příliš malou, což by vedlo k velkým hodnotám ve vztazích (87) a (88).
- 2. Získáme odhady  $\hat{a}_1(k), \hat{b}_0(k), ..., \hat{b}_m(k)$ z neznámých parametrů soustavy použitím identifikační metody rekurzivních nejmenších čtverců.
- 3. Použitím odhadnutých hodnot řešíme Diofantickou rovnici (78), ze které získáme  $P(z^{-1})$  a  $Q(z^{-1})$ .
- 4. Použitím  $P(z^{-1})$  a  $Q(z^{-1})$  obsažených v kroku 3. řešíme Diofantickou rovnici (75) a získáme  $E(z^{-1})$ ,  $F(z^{-1})$  a  $G(z^{-1})$ .
- 5. Spočítáme  $U_x(z^{-1})$ a  $U_x(z^{-1})$  z (90) a (91).
- 6. Spočítáme  $F_e(z^{-1})$  z (79),  $G_e(z^{-1})$  z (80) a  $R_e(z^{-1})$  z (81).
- 7. Spočítáme parametry PID použitím rovnic (96) (98) a (100) (102).
- 8. Získáme akční veličinu *u*(*k*) jako výstup PID regulátoru (67).
- 9. Opakujeme kroky od kroku 2 do kroku 8 v každé periodě vzorkování.

Autoři doporučují v [3] následující nastavení počátečních parametrů:

- ◆ Prvky hlavní diagonály kovarianční matice  $C_{ii}(0) = 1.10^{-3}$
- Hodnota  $\rho = 0.99$
- Počáteční hodnoty parametrů soustavy ve výši 90% jejich skutečných hodnot daných převodem na tvar z-přenosu.

# <span id="page-30-0"></span>**II. PRAKTICKÁ ČÁST**

# <span id="page-31-0"></span>**3 POPIS VÝVOJOVÉHO PROSTŘEDÍ MATLAB**

MATLAB je integrované prostředí pro vědeckotechnické výpočty, modelování, návrhy algoritmů, simulace, analýzu a prezentaci dat, měření a zpracování signálů, návrhy řídicích a komunikačních systémů. MATLAB je nástroj, jak pro pohodlnou interaktivní práci, tak pro vývoj širokého spektra aplikací.

Programové prostředí MATLAB existuje řadu let a za tuto dobu prošlo dlouhým vývojem. Vlastní MATLAB není jen v jedné linii základního programu, ale používá se spousta rozšíření (toolbox). Nejznámější a asi nejpoužívanější je SIMULINK.

SIMULINK je program pro simulaci a modelování dynamických systémů, který využívá algoritmy MATLABu pro numerické řešení nelineárních diferenciálních rovnic. Poskytuje uživateli možnost rychle a snadno vytvářet modely dynamických soustav ve formě blokových schémat a rovnic.

V poslední době se také rozšířila nabídka výrobce o produkt FEMLAB švédské společnosti COMSOL. FEMLAB je nadstavba MATLABu, která využívá jeho matematických funkcí a grafického prostředí k modelování a k simulaci úloh z technické praxe v oblasti strojírenství, chemie, elektromagnetismu a z dalších oblastí fyziky. FEMLAB usnadňuje pochopení řady fyzikálních a technických procesů díky názorné grafice, snadné změně vstupních parametrů a možnosti simulace dané úlohy. Na řešení je možné v krátké době pohledět z několika zorných úhlů a efektivně tak najít optimální variantu.

Výhoda MATLABu je nejen v jeho velkých možnostech, ale i v tom, jak je široce rozšířen v průmyslu a jeho verze existují pro řadu operačních systémů (Unix, Linux, Windows, Open VMS, IRIX, Solaris, Macintosh, HP-UX a další). MATLAB je komerční software, ale existuje i jeho GNU (General Public License) varianta Octave. Není to samozřejmě to samé, ale syntaxe příkazů a práce s tímto produktem je stejná jako v MATLABu, chybí další nadstavby a vylepšení, ale pro samotné výpočty je to velmi zajímavý nástroj. Hlavně je zdarma a tak přístupnější studentům i pro domácí použití. Studenti mají možnost také výhodně si pořídit studentskou verzi MATLABu, kde je rovněž velmi výhodná cena proti komerční verzi.

#### <span id="page-32-0"></span>**3.1 Použití programového prostředí MATLAB**

MATLAB je velmi mocný nástroj pro řešení a analýzu technické problematiky. Integruje výpočty, vizualizaci a programování do jednoduše ovladatelného prostředí, kde problémy a řešení jsou vyjádřeny pomocí dobře známých matematických vztahů. Typické použití zahrnuje:

- ♦ Matematiku a výpočty
- ♦ Tvorba algoritmů
- ♦ Získávání dat
- ♦ Modelování a simulace
- ♦ Analýza dat, výzkum a vizualizace
- ♦ Vědecká a inženýrská grafika
- ♦ Tvorba aplikací, včetně grafického rozhraní

Nejsilnější vlastností MATLABu je práce s datovými poli, které není potřeba dimenzovat. To umožňuje řešit mnoho technických problémů s použitím formulací pomocí vektorů a matic. Ve zlomku času se dají napsat programy podobně jako v C nebo ve Fortranu.

#### **3.2 Struktura programového prostředí MATLAB**

Systém MATLAB se skládá z pěti hlavních částí:

**Vývojové prostředí.** Tato sada nástrojů a prostředků pomáhá v práci s funkcemi a soubory. Mnoho těchto nástrojů má grafické uživatelské prostředí. To zahrnuje plochu MATLABu, příkazové okno, historii příkazů, editor, ladící software a prohlížeč helpu, plochy, souborů a vyhledávácí cesty.

**Knihovna matematických funkcí MATLABu.** To je obrovská sada výpočetních algoritmů v rozsahu od elementárních funkcí jako *suma, sin, cos* a komplexní aritmetika k více sofistikovaným funkcím jako je *inverze matice, vlastní čísla matice, Besselovy funkce* a *rychlá Fourierova transformace.*

**Jazyk MATLAB.** To je pokročilý jazyk pro práci s maticemi a poli s možností řízení výpočtu. Jazyk umožňuje práci s datovými strukturami, s vstupem a výstupem. Je za-

<span id="page-33-0"></span>hrnuta podpora objektového programování. To umožňuje dvě věci, jak velmi rychle udělat jednoduchý program tak vytvářet složité komplexní aplikace.

**Grafika.** MATLAB má rozsáhlé prostředky pro zobrazení vektorů a matic jako grafy, právě tak jako možnosti popisu a tisku těchto grafů. MATLAB má mnoho funkcí pro 2D a 3D vizualizaci dat, zpracování obrazu, animací a prezentací grafiky.

**Rozhraní MATLABu pro aplikační programy (API).** Tato knihovna nám umožňuje psát programy v C a ve Fortranu, které komunikující s MATLABem. To zahrnuje prostředky pro volání podprogramů z MATLABu (dynamické linky), volání výpočetního jádra MATLABu, a umožňuje čtení a zápis MAT souborů.

#### **3.3 Toolboxy**

Důležitou částí instalace MATLABu jsou knihovny funkcí (ve skutečnosti adresáře s M a MEX soubory), nazývané toolboxy. Obsahují vždy uceleným způsobem zpracovaný některý obor numerické matematiky včetně dokumentace a příkladů použití. MATLAB je vybaven grafickým intuitivním prostředím SIMULINK, které umožňuje schématicky znázornit téměř libovolný dynamický systém a provést simulaci jeho chování. MATLAB se SIMULINKem jsou nejen prostředky řešení teoretických problémů, ale umožňují i spojení s reálným světem pomocí knihovny funkci nazvaných Real Time Toolbox.

Tento programový prostředek spolu se zásuvnými kartami pro sběr dat je silným prostředkem využitelným v měřicí a řídicí technice. Struktura systému umožňujícího práci s reálnými daty v systému MATLAB.

Vlastní toolbox, který zajišťuje komunikaci s reálným světem sestává ze tří částí vyznačených v obrázku. Jádro toolboxu plní své úkoly asynchronně s činností MATLABu, takže MATLAB lze současně využít i pro řešení dalších problémů.

#### **3.3.1 Real Time Toolbox**

Real Time Toolbox umožňuje spojit MATLAB a SIMULINK s reálným světem. Umožňuje provádět sběr dat se zajištěným pravidelným vzorkováním a jejich další zpracování. Je založen na jádře reálného času a ovladačích přídavných karet a výstupu signálů. K tomu lze využít jak běžné programování pomocí instrukcí (MATLAB) tak i grafické modelování systémů (SIMULINK). Je možné experimentovat přímo z MATLABu, aniž by <span id="page-34-0"></span>bylo nutné k tomu používat speciální programy a převádět složitým způsobem data. Také odpadá nutnost jakékoliv kompilace nebo jiných náročných činností, které můžou způsobit přetížení systému.

Real Time Toolbox umožňuje vytvořit z počítače měřící a vyhodnocovací zařízení tím, že pracuje s vnějšími signály v reálném čase. Provádí též sběr dat s pevnou a pravidelnou periodou vzorkování a následně je zpracovává. Hlavním jádrem Real Time Toolboxu je jednak jádro reálného času a také ovladače přídavných karet pro vstup a výstup signálů.

Ovladače přídavných karet jsou moduly, které mohou podporovat téměř jakékoliv zařízení. Umožňují, aby bylo jádro reálného času nezávislé na používaných periferiích. Podporuje též množství A/D a D/A převodníků.

Real Time Toolbox má následující vlastnosti:

- ♦ Vzorkovací frekvenci až do 66 kHz (podle výkonnosti hardware počítače) bez nutnosti použití externího zdroje hodinového signálu
- ♦ Až 32 nezávislých časovačů, 256 vstupních a 256 výstupních kanálů
- ♦ Integrovaná knihovna bloků pro systém SIMULINK umožňuje používat většinu funkcí přímo z blokového schématu.
- ♦ Úrovňově spuštěné ukládání dat umožňuje zachytit jednorázové děje.
- ♦ Zpracování dat on-line pomocí diskrétních polynomiálních filtrů
- ♦ On-line řízení rychlých systémů vestavěnými lineárními regulátory
- Podpora generování periodických signálů na vstupních analogových kanálech.
- ♦ Možnost přístupu k více přídavným zařízením zároveň.
- ♦ Možnost nastavení parametrů ovladačů hardware za běhu a možnost jejich implicitní nastavení.

#### **3.4 Technologická karta HUMUSOFT MF614**

Technologická karta HUMUSOFT MF614 je výkonná rychlá multifunkční vstupně-výstupní karta pro získávání a zpracování dat z externích zařízení na PC. Karta je navržena pro získávání dat a řízení aplikací. Je též optimalizována pro použití v součinnosti s Real Time Toolbox v systému MATLAB. Vzhledem k svojí malé velikosti a nízké spotřebě je vhodná jak pro zapojení do PC tak i do notebooků.

Tato karta obsahuje:

- ♦ 12 A/D převodník s frekvencí vzorkování až 10 kHz.
- ♦ 8 kanálový single-ended vstupní multiplexer
- $\blacklozenge$  Vstupní rozsahy  $\pm 10V$ ,  $\pm 5V$ , 0-10V, 0-5V nastavitelné softwarově
- $\triangleq$  4 D/A převodníky s 12 bitovým rozlišením a výstupem v rozmezí  $\pm 10V$
- ♦ 4 vstupy inkrementálních snímačů (diferenciální)
- ♦ digitální vstupní filtr šumu
- ♦ možnost přerušení
- ♦ 5 kanálový časovač/čítač s rozlišovací schopností 50 ns.
- ♦ 8 bitový TTL kompatibilní digitální vstupní port
- ♦ 8 bitový TTL kompatibilní digitální výstupní port
<span id="page-36-0"></span>

| Humusoft MF614      | Real Time Toolbox               |
|---------------------|---------------------------------|
| $AD0 - AD7$         | Vstupy $1 - 8$                  |
| $IRCO - IRC3$       | Vstupy $9-12$                   |
| $Count0 - Count3$   | Vstupy $13 - 16$                |
| $DIN0 - DIN7$       | Vstupy $17 - 24$ v bitovém módu |
|                     | Vstup 17 v bytovém módu         |
| $DA0 - DA3$         | Výstup $1 - 4$                  |
| $TimerOA - TimeroB$ | Výstup $5-6$                    |
| $Timer1A - Timer1B$ | Výstup $7-8$                    |
| $Timer2A - Timer2B$ | Výstup $9-10$                   |
| $Timer3A -Timer3B$  | Výstup $11 - 12$                |
| DOUT0-DOUT7         | Výstup 13 – 20 v bitovém módu   |
|                     | Výstup 13 v bytovém módu        |

Tab. 1: Rozdělení kanálů karty HUMUSOFT MF614 pro adresování

Real Time Toolboxem

### **3.5 Reálná soustava AMIRA DR300**

Systém AMIRA DR300 (viz Obr. 3) je rychlostní servomechanismus, který tvoří dva identické motory s pevně spojenou hřídelí (neuvažujeme pružnost spojky), tachodynama pro měření otáček motoru a IRC senzor pro měření úhlu natočení hřídele. První motor je používán jako generátor pro simulaci proměnného zatěžovacího momentu. Druhý motor je řízen signálem s regulátoru.

<span id="page-37-0"></span>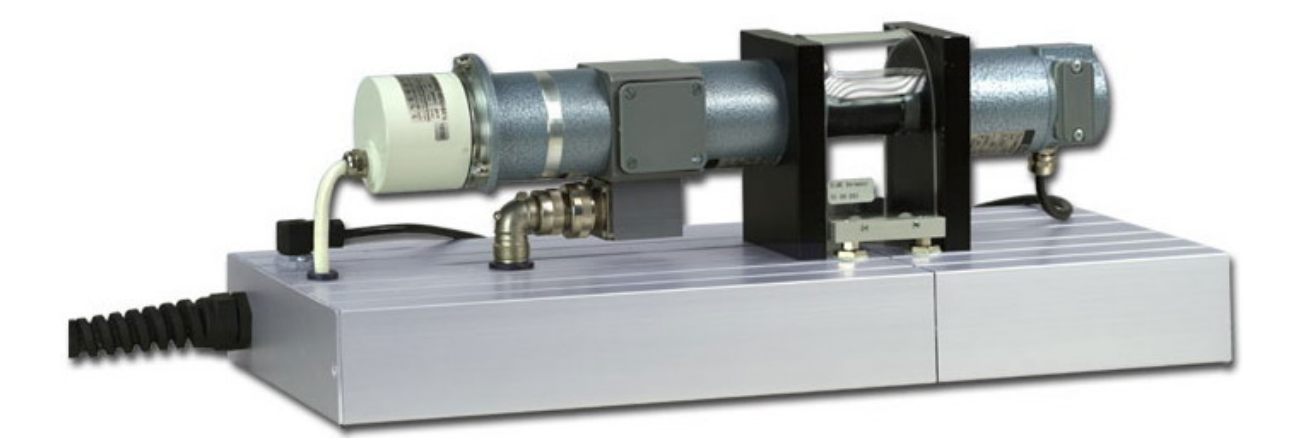

Obr. 3: Model AMIRA DR300

Použitá převodníková skříň je dodávaná firmou AMIRA jako nedílná součást servomechanismu a slouží jako spojovací článek mezi samotným servomechanismem a multifunkční kartou MF 614 od firmy Humusoft.

Na Obr. 4 je vidět zjednodušené schéma laboratorního systému AMIRA DR300.

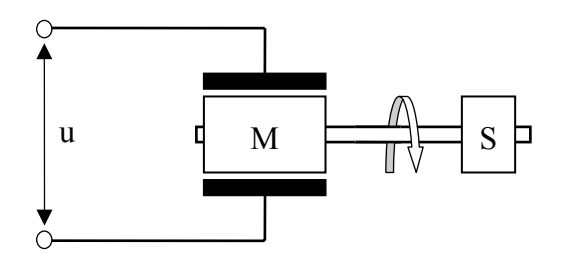

Obr. 4: Schéma systému AMIRA DR300

(u – řízení napětí motoru, M - motor,

S – senzor otáček motoru)

### **4 POPIS A EXPERIMENTÁLNÍ OVĚŘENÍ PROGRAMU**

Výsledkem praktické části diplomové práce je program, který má za úkol následující body:

- ♦ Regulace simulované soustavy s přenosem soustavy, ke které může být přidán bílý šum nebo porucha.
- ♦ Regulace reálné soustavy AMIRA DR300 s použitím technologické karty HUMUSOFT MF614, pomocí které lze k počítači připojit reálnou soustavu a která zajišťuje její komunikaci s počítačem.

### **4.1 Popis programu**

Tento program je uceleným souborem "M-file" (soubory které slouží k uchování naprogramovaných funkcí). Vykreslování odsimulovaných průběhů je činěno pomocí jednotlivých "Figure" na které se zobrazují simulovaná data.

Program se spouští pomocí příkazu **Start** v adresáři programu, ve kterém se nacházejí všechny potřebné "M-file". Tento program umožňuje jednak defaultní nahrávání parametrů regulátoru z předem definovaných a pevně zadaných hodnot tak i nahrávání a uložení uživatelských nastavení simulací. Též umožňuje uložit výsledné hodnoty simulací do souborů. Tyto soubory se obecně nazývají "MAT-file" a slouží k ukládání proměnných do souboru. Z tohoto souboru je pak možné uložené proměnné opět nahrávat k dalšímu použití.

<span id="page-39-0"></span>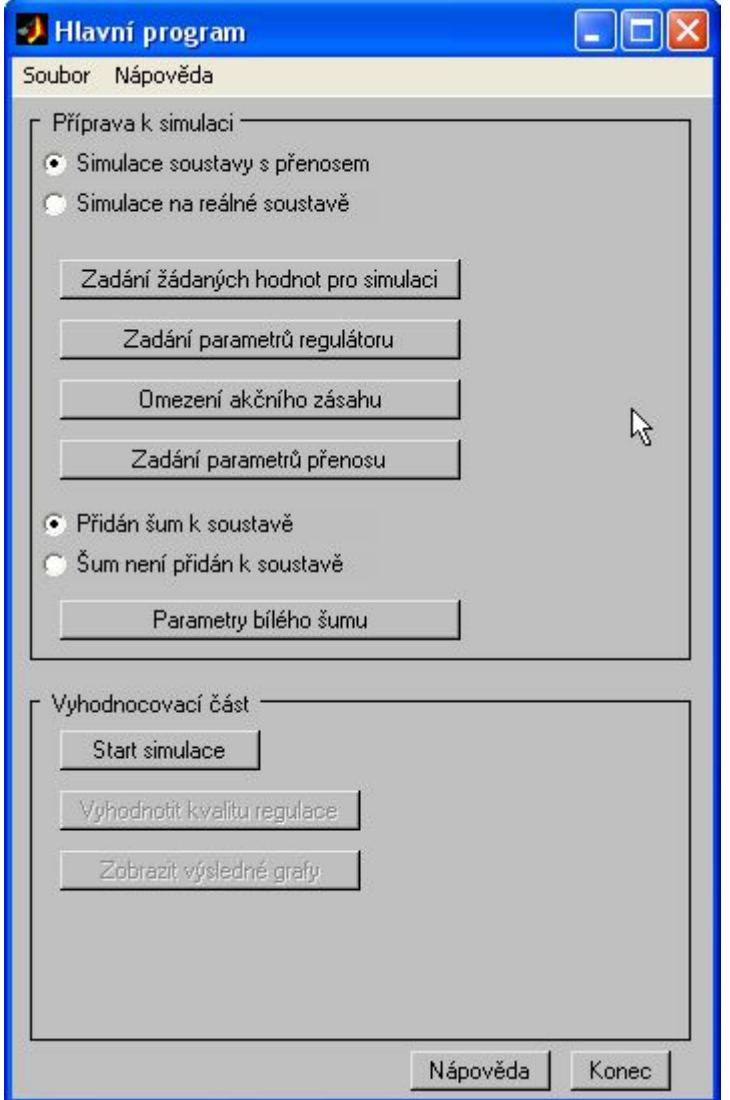

Obr. 5: Vzhled hlavního okna programu

Hlavní okno programu (viz Obr. 5), které se spouští po inicializaci defaultně nastavených proměnných se skládá ze dvou částí a menu programu. V menu programu jsou obsaženy příkazy pro nahrávání a uložení parametrů simulaci a uložení výsledků simulace. Je zde také položka pro ukončení programu a nápovědu, ve které jsou rozepsány všechny možnosti použití programu.

Dále je hlavní okno rozděleno na 2 části, přičemž v horní části se zadávají žádané parametry (žádaná hodnota, parametry regulátoru, omezení akční veličiny, parametry soustavy v případě simulací a parametry bílého šumu) a ve spodní části se spouští simulace a zobrazují se výsledné grafy a také kvalita regulace.

#### Žádaná hodnota

Žádané hodnoty pro simulaci simulované i reálné soustavy se zadávají podobě jako v bloku SIMULINK "Repeating sequence" (v podobě vektorů). V horním textovém poli se zadává vektor času a v dolním pak žádaná hodnota v těchto časech. Vektory v horním i dolním textovém poli musejí být stejně dlouhé. Dialog, který toto umožňuje se spouští tlačítek s nápisem "Zadání žádaných hodnot pro simulaci".

#### Parametry regulátoru

Zde zadáváme pro simulaci parametry regulátoru soustavy. Jsou to například perioda vzorkování  $T_{\nu}$  (implicitně nastavená na 1 s), počáteční odhady parametrů soustavy a hodnoty  $\alpha_1$  a  $\alpha_2$ , které jsou nutné pro vyhodnocení rovnic (76) a (78). Dále je tu možnost nastavit parametry identifikace soustavy, jako je počáteční hodnota kovarianční matice **C** (implicitně nastavená na hodnoty 1.10<sup>-3</sup> v hlavní diagonále), počáteční hodnota  $\varphi$  (zapomínací koeficient implicitně nastavený na hodnotu 1), počáteční hodnota  $\lambda$  (implicitně nastavená na 0,001), počáteční hodnota parametru  $\rho$  (implicitně nastavená na 0,99) a počáteční hodnota parametru  $\eta$  (implicitně nastavený na 1.10<sup>-6</sup>).

#### Parametry soustavy

Zde se zadává přenos soustavy stejným způsobem jako u SIMULINKového bloku "Transfer function". Je zde také možnost vypočítat parametry  $a_1$ ,  $a_2$ ,  $b_1$  a  $b_2$  z-přenosu, soustavy.

#### Omezení akčního zásahu

Omezení akčního zásahu *u* je tvořeno minimální a maximální hodnotou. Implicitně je akční zásah omezován na intervalu  $\langle 0,1 \rangle$ . Při měření na reálné soustavě je akční zásah omezen vzhledem k fyzikálním parametrům reálné soustavy. Dialog, který toto umožňuje se spouští tlačítek s nápisem "Omezení akčního zásahu".

#### Parametry bílého šumu

Pokud je označena volba "Přidán šum k soustavě" zviditelní se tlačítko "Parametry bílého šumu". Kliknutím na toto tlačítko se otevře dialog pro zadávání parametrů bílého šumu, ,a to jeho amplitudy a jeho vzorkovacího času.

Pomocí tohoto tlačítka se spouštějí samotné simulace. Po spuštění se spustí simulace a po jejím skončení se zobrazí informativní zpráva, zda simulace proběhla v pořádku. Následně se vykreslí se grafy, jednak identifikovaných parametrů a jednak nasimulovaných průběhů soustavy. Též jsou zobrazeny výsledky hodnocení kvality regulace.

#### Grafy

Po úspěšně provedené simulaci se zobrazí 2 grafy. První z nich vyjadřuje časový průběh hodnot akčního zásahu u (červená barva), výstupu soustavy y (zelená barva) a žádané veličiny (černá barva). Druhý graf pak zobrazuje časový průběh identifikova-*w* ných parametrů  $a_1$  (modrá barva),  $a_2$  (červená barva),  $b_1$  (zelená barva) a  $b_2$  (žlutá barva).

#### Kvalita regulace

Kvalita regulace se počítá na základě sumace kvadrátů regulačních odchylek *e*(*k*) a přírůstků  $u(k)$  podle vztahů:

$$
S_y = \frac{1}{k_2 - k_1 + 1} \sum_{k_1}^{k_2} e^2(k)
$$
 (103)

$$
S_u = \frac{1}{k_2 - k_1 + 1} \sum_{k_1}^{k_2} \Delta u^2(k)
$$
 (104)

, kde hodnota  $k_1$  znamená začátek počítání kvality regulace a  $k_2$  konec počítání kvality regulace. Rovněž jsou zde spočítány minimální ( $y_{min}$ ) a maximální ( $y_{max}$ ) hodnoty výstupu soustavy *y* s uvedením času simulace, ve kterém toto nastalo.

Program též umožňuje ukládat a načítat různá nastavení parametrů pro jejich následnou simulaci. Je též možno ukládat a načítat výsledky simulací. Toto je vhodné zejména pro pozdější vyhodnocování kvality regulace a zobrazování výsledných grafů.

Program může být ukončen jednak kliknutím na tlačítko "Konec" v pravém dolním rohu okna anebo kliknutím na "Konec" v hlavní nabídce programu. Tím se zavře hlavní okno a zároveň dojde i k vymazání všech použitých proměnných z paměti.

### <span id="page-42-0"></span>**4.2 Experimentální ověření programu**

#### **4.2.1 Simulační měření**

#### a) Soustava bez bílého šumu

Pro ověření simulační části programu byla vybrána soustava s přenosem

$$
G(s) = \frac{9}{s^2 + 6s + 9}
$$

s periodou vzorkování  $T_v = 0.3s$ . Tvar diskrétního přenosu je následující

$$
G(z) = \frac{b_1 z^{-1} + b_2 z^{-2}}{1 + a_1 z^{-1} + a_2 z^{-2}} = \frac{0.2275 z^{-1} + 0.1246 z^{-2}}{1 - 0.8131 z^{-1} + 0.1653 z^{-2}}
$$

Simulační proces byl simulován ve 4 měřeních s 5 měnícími parametry:

| $\overline{\text{Čislo}}$ si- | Počáteční parametry soustavy | $C_0$          |         |                |             |
|-------------------------------|------------------------------|----------------|---------|----------------|-------------|
| mulace                        | a <sub>1</sub>               | a <sub>2</sub> | $b_{1}$ | b <sub>2</sub> |             |
|                               | $-0.7318$                    | 0.1488         | 0.2048  | 0.1122         | $1.10^{-3}$ |
| 2                             | $-0.7318$                    | 0.1488         | 0.2048  | 0.1122         | $1.10^{6}$  |
| 3                             | 0.1                          | 0.2            | 0.3     | 0.4            | $1.10^{-3}$ |
| $\overline{4}$                | 0.1                          | 0.2            | 0.3     | 0.4            | $1.10^{6}$  |

Tab. 2. Podmínky simulace soustavy bez šumu

Další parametry regulace nebyly během těchto měření měněny:

- $\triangleleft$  Perioda vzorkování  $T_v$ : 0.3 s
- Parametr  $\alpha_1$ : 0.5
- Parametr  $\alpha_2$ : 0.9
- ♦ Parametry nastavení identifikace pomocí průběžné metody nejmenších čtverců
- <span id="page-43-0"></span> $\bullet$  Omezení akčního zásahu:  $\langle 0;1 \rangle$
- ♦ Hodnoty žádané veličiny

$$
\langle 0;20 \rangle \qquad \dots \qquad 0.3
$$
  

$$
\langle 20;40 \rangle \qquad \dots \qquad 0.5
$$
  

$$
\langle 40;60 \rangle \qquad \dots \qquad 0.3
$$

| Číslo si-                   |         | Kritéria kvality | Maximální překmit |             |  |
|-----------------------------|---------|------------------|-------------------|-------------|--|
| mulace                      | $S_{v}$ | $S_u$            | $y_{1\text{max}}$ | $y_{2\max}$ |  |
|                             | 0.20394 | 0.00873          | 0.65733           | 0.37135     |  |
| $\mathcal{D}_{\mathcal{L}}$ | 0.19391 | 0.00387          | 0.62243           | 0.35132     |  |
| 3                           | 0.20712 | 0.00079          | 0.60000           | 0.40000     |  |
|                             | 0.20857 | 0.008772         | 0.683517          | 0.35166     |  |

Tab. 3: Kvalita regulace při simulaci soustavy bez šumu

| Číslo                    | Předpokládané konečné parametry soustavy |                |                |                |                |                | Skutečné konečné parametry soustavy |                |
|--------------------------|------------------------------------------|----------------|----------------|----------------|----------------|----------------|-------------------------------------|----------------|
| simulace                 |                                          |                |                |                |                |                |                                     |                |
|                          | a <sub>1</sub>                           | a <sub>2</sub> | b <sub>1</sub> | b <sub>2</sub> | a <sub>1</sub> | a <sub>2</sub> | b <sub>1</sub>                      | b <sub>2</sub> |
|                          | $-0.8131$                                | 0.2275         | 0.1653         | 0.1246         | $-0.7508$      | 0.2237         | 0.1289                              | 0.1312         |
| 2                        | $-0.8131$                                | 0.2275         | 0.1653         | 0.1246         | $-0.8137$      | 0.2275         | 0.1657                              | 0.1244         |
| $\overline{\mathcal{E}}$ | $-0.8131$                                | 0.2275         | 0.1653         | 0.1246         | $-0.0136$      | 0.4137         | 0.0866                              | 0.5137         |
| $\overline{4}$           | $-0.8131$                                | 0.2275         | 0.1653         | 0.1246         | $-0.8132$      | 0.2275         | 0.1652                              | 0.1245         |

Tab. 4: Srovnání předpokládaných a konečných parametrů soustavy bez šumu

Grafy simulačních pochodů viz. Příloha II.

#### <span id="page-44-0"></span>b) Soustava s bílým šumem

Pro ověření simulační části programu byla vybrána soustava s přenosem

$$
G(s) = \frac{9}{s^2 + 6s + 9}
$$

s periodou vzorkování  $T_v = 0.3s$ . Tvar diskrétního přenosu je následující

$$
G(z) = \frac{b_1 z^{-1} + b_2 z^{-2}}{1 + a_1 z^{-1} + a_2 z^{-2}} = \frac{0.2275 z^{-1} + 0.1246 z^{-2}}{1 - 0.8131 z^{-1} + 0.1653 z^{-2}}
$$

Simulační proces byl simulován ve 4 měřeních s 5 měnícími parametry:

| Číslo si-      | Počáteční parametry soustavy |                |         |         |             |  |  |  |
|----------------|------------------------------|----------------|---------|---------|-------------|--|--|--|
| mulace         | a <sub>1</sub>               | a <sub>2</sub> | $b_{1}$ | $b_{2}$ |             |  |  |  |
|                | $-0.7318$                    | 0.1488         | 0.2048  | 0.1122  | $1.10^{-3}$ |  |  |  |
| $\overline{2}$ | $-0.7318$                    | 0.1488         | 0.2048  | 0.1122  | $1.10^{6}$  |  |  |  |
| 3              | 0.1                          | 0.2            | 0.3     | 0.4     | $1.10^{-3}$ |  |  |  |
| $\overline{4}$ | 0.1                          | 0.2            | 0.3     | 0.4     | $1.10^{6}$  |  |  |  |

Tab. 5: Podmínky simulace soustavy s šumem

Další parametry regulace nebyly během těchto měření měněny:

- $\triangleleft$  Perioda vzorkování  $T_v$ : 0.3 s
- Parametr  $\alpha_1$ : 0.5
- Parametr  $\alpha_2$ : 0.9
- ♦ Parametry nastavení identifikace pomocí průběžné metody nejmenších čtverců
- Omezení akčního zásahu  $\langle 0;1 \rangle$

<span id="page-45-0"></span>♦ Hodnoty žádané veličiny

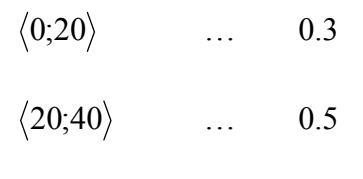

- $\langle 40; 60 \rangle$  ... 0.3
- ♦ Amplituda bílého šumu: 0.1

| Číslo si- |         | Kritéria kvality | Maximální překmit |                   |  |
|-----------|---------|------------------|-------------------|-------------------|--|
| mulace    | $S_{v}$ | $S_u$            | $y_{1\text{max}}$ | $y_{2\text{max}}$ |  |
|           | 0.20103 | 0.00159          | 0.62731           | 0.36666           |  |
| 2         | 0.20425 | 0.00023          | 0.62731           | 0.37695           |  |
| 3         | 0.20601 | 0.00027          | 0.62731           | 0.37695           |  |
|           | 0.20888 | 0.00317          | 0.67976           | 0.34640           |  |

Tab. 6: Kvalita regulace při simulaci soustavy s šumem

| Číslo          | Předpokládané konečné parametry soustavy |                |                |         |                |                | Skutečné konečné parametry soustavy |                |
|----------------|------------------------------------------|----------------|----------------|---------|----------------|----------------|-------------------------------------|----------------|
| simulace       |                                          |                |                |         |                |                |                                     |                |
|                | a <sub>1</sub>                           | a <sub>2</sub> | b <sub>1</sub> | $b_{2}$ | a <sub>1</sub> | a <sub>2</sub> | b <sub>1</sub>                      | b <sub>2</sub> |
|                | $-0.8131$                                | 0.2275         | 0.1653         | 0.1246  | $-0.7508$      | 0.2237         | 0.1299                              | 0.1312         |
| $\overline{2}$ | $-0.8131$                                | 0.2275         | 0.1653         | 0.1246  | $-0.8131$      | 0.2275         | 0.1652                              | 0.1247         |
| 3              | $-0.8131$                                | 0.2275         | 0.1653         | 0.1246  | $-0.0136$      | 0.4137         | 0.0866                              | 0.5137         |
| 4              | $-0.8131$                                | 0.2275         | 0.1653         | 0.1246  | $-0.8131$      | 0.2275         | 0.1653                              | 0.1246         |

Tab. 7: Srovnání předpokládaných a konečných parametrů soustavy se šumem

Grafy simulačních pochodů viz. Příloha III.

### <span id="page-46-0"></span>**4.2.2 Měření na reálné soustavě**

Měření bylo prováděno na soustavě AMIRA DR300.

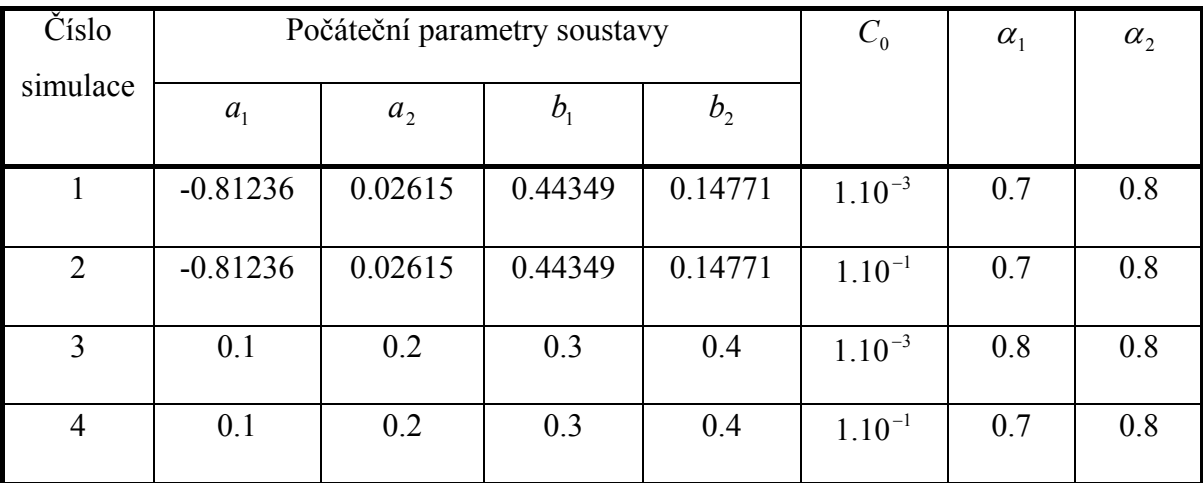

Simulační proces byl simulován ve 4 měřeních s 5 měnícími parametry:

Tab. 8: Podmínky při simulaci na reálné soustavě

Další parametry regulace nebyly během těchto měření měněny:

- $\bullet$  Perioda vzorkování  $T_v$ : 0.1 s
- ♦ Parametry nastavení identifikace pomocí průběžné metody nejmenších čtverců
- $\bullet$  Omezení akčního zásahu  $\langle 0; 0.22 \rangle$
- ♦ Hodnoty žádané veličiny

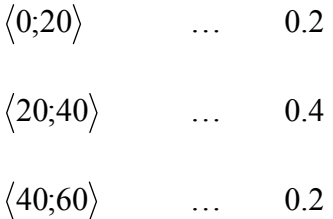

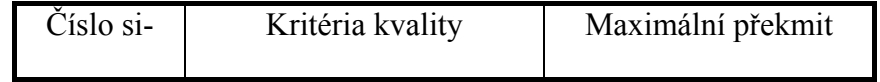

<span id="page-47-0"></span>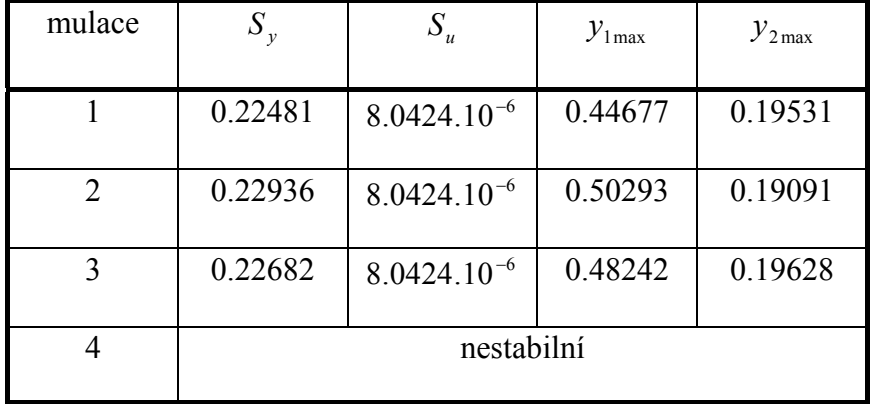

Tab. 9: Kvalita regulace při simulaci na reálné soustavě

| Číslo                    | Předpokládané konečné parametry soustavy |                |                |                |                |                | Skutečné konečné parametry soustavy |                |
|--------------------------|------------------------------------------|----------------|----------------|----------------|----------------|----------------|-------------------------------------|----------------|
| simulace                 |                                          |                |                |                |                |                |                                     |                |
|                          | a <sub>1</sub>                           | a <sub>2</sub> | b <sub>1</sub> | b <sub>2</sub> | a <sub>1</sub> | a <sub>2</sub> | b <sub>1</sub>                      | b <sub>2</sub> |
|                          | $-0.9021$                                | 0.0290         | 0.4917         | 0.1637         | $-0.8064$      | 0.4396         | 0.0321                              | 0.1438         |
| 2                        | $-0.9021$                                | 0.0290         | 0.4917         | 0.1637         | $-0.7613$      | 0.3737         | 0.0953                              | 0.1148         |
| $\overline{\mathcal{E}}$ | $-0.9021$                                | 0.0290         | 0.4917         | 0.1637         | $-0.0265$      | 0.3560         | 0.0736                              | 0.4562         |
| $\overline{4}$           | $-0.9021$                                | 0.0290         | 0.4917         | 0.1637         | nestabilní     |                |                                     |                |

Tab. 10: Srovnání předpokládaných a konečných parametrů reálné soustavy

Grafy simulačních pochodů viz. Příloha IV.

#### **4.3 Diskuse výsledků**

Sestavený program, který je určen pro programové prostředí MATLAB a byl v něm též naprogramován, byl simulačně ověřen jak na soustavě dané přenosem (s bílým šumem i bez něj), tak i měřen na reálném modelu AMIRA DR300 (rychlostní servomechanismus s dvěmi stejnými motory) bez bílého šumu, jelikož na tento reálný model působí jisté rušivé vlivy. Pro porovnání kvality simulací byl hodnocen maximální překmit a podkmit soustavy v místech skoků na žádané veličině. Dále byl hodnocen průměrný kvadrát odchylek  $S_y$  a průměrný kvadrát změn akční veličiny  $S_y$ . Rovněž byly porovnávány hodnoty počátečních odhadů  $a_1$ ,  $a_2$ ,  $b_1$  a  $b_2$  parametrů soustavy, předpokládané a skutečné konečné hodnoty parametrů soustavy získané ze z-přenosů soustavy V simulačním pochodu byly simulovány jak skokové změny (kladné i záporné), tak i rampa (rostoucí i klesající).

Pro simulace byly voleny různé počáteční podmínky, a to jak podmínky doporučované autory algoritmů regulátoru, tak i dalšími vhodně zvolenými počátečními parametry. Tyto parametry jsou uvedeny v Tab.2, Tab.5 a Tab.8. Účelem toho bylo zjistit na základě simulací, zda je algoritmus schopen startovat z jakýchkoliv počátečních podmínek, které budou zadány a zjistit jak se soustava chová s podmínkami, které byly doporučeny autory algoritmů (hodnoty na hlavní diagonále čtvercové matice C:  $1.10^{-3}$  a 90%-ní hodnoty odhadu parametrů  $\hat{a}_1$ ,  $\hat{a}_2$ ,  $\hat{b}_1$  a  $\hat{b}_2$  z-přenosu soustavy vyjádřené přenosem).

V rámci simulací byly simulovány následující nastavení soustav:

- 1. soustava s definovaným přenosem bez bílého šumu
- 2. soustava s definovaným přenosem s bílým šumem

Dále bylo provedeno řízení pomocí tohoto regulátoru na reálné soustavě AMIRA DR300.

U prvního simulačního měření regulátor dokázal poměrně přesně regulovat soustavu ve všech případech. Z hodnot průměrného kvadrátu odchylek  $S_y$  a změn akční veličiny je patrné, že se od sebe liší jen velmi málo (o několik setin). Také hodnoty maximál-*Su* ních překmitů a podkmitů jsou vesměs podobné, kromě simulace č.3 s náhodnými počátečními odhady parametrů  $a_1$ ,  $a_2$ ,  $b_1$  a  $b_2$  a s hodnotami na hlavní diagonále čtvercové matice C, které byly v tomto případě zvoleny  $1.10^{-3}$ . V tomto případě soustava nevykázala

žádný překmit ani podkmit při změnách žádných hodnot. Tato skutečnost jasně vyplívá i z grafu C1 v Příloze II.

Pokud se týče průběhů identifikovaných parametrů, bylo téměř u všech simulací vypozorováno, že se na začátku simulací hodnoty parametrů skokově změnily a po celou dobu simulace zůstaly téměř beze změny. Výjimku tvořila opět simulace č.3, u které se hodnoty parametrů měnily více než u zbývajících simulací (viz. graf C2 v Příloze II). Srovnání hodnot identifikovaných parametrů soustavy (počáteční, konečné předpokládané a konečné skutečné) byly nejmenší rozdíly mezi konečnými předpokládanými a konečnými skutečnými hodnotami parametrů soustavy v případě simulací č.2 a č.4, kde byl rozdíl mezi nimi v řádu  $10^{-4}$ . V případě simulace č.1, kde se parametry soustavy během simulace téměř nezměnily, byly již tyto rozdíly větší. Největší rozdíly však byly u simulace č.3. Toto bylo dáno především pomalým upravováním parametrů.

V případě druhém (soustava s bílým šumem) byly simulace ovlivněny bílým šumem, ale i tak dokázal regulátor soustavu uregulovat. Pro tyto simulace platí téměř to samé, co bylo řečeno v předchozích dvou odstavcích. O výsledných průbězích simulace se můžeme přesvědčit v Příloze III.

V posledním případě (reálná soustava) byly počáteční hodnoty parametrů soustavy zjišťovány pomocí jednorázové metody nejmenších čtverců (viz Kapitola 1.2.), které pak posloužily k určení jejich doporučených 90%-ních hodnot, které byly dosazeny do parametrů regulátoru. I zde dokázal regulátor ve většině případů tuto soustavu uregulovat. Výjimkou bylo měření č.4 s náhodnými počátečními odhady parametrů  $a_1$ ,  $a_2$ ,  $\bar{b_1}$  a  $\bar{b_2}$  a s hodnotami na hlavní diagonále čtvercové matice C, které byly v tomto případě zvoleny  $1.10^{-1}$ . Při této regulaci se výstup ze soustavy dostával do nestabilních stavů.

Z časových průběhů identifikovaných parametrů je patrné, že v simulaci č.1 se identifikované parametry s časem téměř neměnily. Naproti tomu v simulaci č.2 byly vidět větší změny, přičemž se k předpokládaným konečným parametrům blížily v okamžicích, kdy byly hodnoty žádaných veličin nejvyšší. Průběh identifikovaných parametrů při měření na reálné soustavě za podmínek č. 3 byl téměř totožný s ostatními simulacemi s podobnými parametry (náhodné počáteční odhady parametrů  $\bar{a}_1$ ,  $\bar{a}_2$ ,  $\bar{b}_1$  a  $\bar{b}_2$  a hodnoty na hlavní diagonále čtvercové matice C, které byly v tomto případě $1.10^{-3}$ ). O výsledných průbězích simulace se můžeme přesvědčit v Příloze IV.

### **ZÁVĚR**

Tato diplomová práce se zabývala možnostmi využití adaptivních regulátorů se dvěmi stupni volnosti (2DOF). Byly zde simulačně ověřeny, jak na simulované, tak i na reálné soustavě, regulační možnosti regulátoru GMVC. Proto byl v programovém prostředí MATLAB vytvořen algoritmus tohoto adaptivního regulátoru a program pro jeho simulaci. Každý uživatel programu si může pomocí něj ověřit činnost algoritmu při řízení a také ukládat a načítat počáteční parametry měření, stejně jako výsledky simulací.

Z grafů a tabulek obsažených v této práci je možno vyčíst, že mezi průběhy jednotlivých simulací s různými počátečními podmínkami jsou určité rozdíly, rovněž tak v průbězích identifikovaných parametrů soustavy. Při regulacích simulační soustavy regulátor dokázal vždy dobře tuto soustavu uregulovat. Rovněž u reálné soustavy to téměř vždy dokázal. Zde však proti efektivnímu řízení svědčil fakt, že soustava měla omezené možnosti akčního zásahu, ve kterých se tento musel pohybovat.

Z měření také vyplívá, že regulátor se chová jako skutečně adaptivní jen v některých případech. Zvláště je to patrné při simulacích s počátečními parametry stejnými, jaké doporučují autoři regulátoru, ale i při menších hodnotách prvků na diagonále matice C. To znamená, že počáteční podmínky regulátoru jsou určeny na základě zjištění apriorních informací o systému. Regulátor však dokázal obstát i při jiných hodnotách počátečních parametrů.

Na základě simulací a grafů měřených veličin z nich vyplívajících se domnívám, že tento adaptivní regulátor, který je založen na metodě GMVC, je za určitých podmínek vhodný pro regulaci uzavřeného regulačního obvodu.

### **SEZNAM POUŽITÉ LITERATURY**

 [1] Bobál, V., Böhm, J., Prokop, R., Fessl, J.: Praktické aspekty samočinně se nastavujících regulátorů: algoritmy a implementace. Nakladatelství VUTIUM, VUT Brno, 1999 (ISBN 80-214-1292-2).

 [2] Sato T., Inoue A., Hirashima Y. (2002). Self-Tuning Two-Degree-of-Freedom PID Controller Reducing the Effect of Disturbances, Proc. of the American Control Conference, Anchorage, USA, s. 3997 – 4002.

 [3] Sato T., Inoue A. Hirashima Y. (2001). Self-Tunning Two-Degree-Of-Freedom PID Compensator based on Two-Degree-Of-Freedom Generalized Minimum Variance Control, IFAC ACOSP, Itálie, s. 207-212.

 [4] Gorez R. (2003), New design relations for 2-DOF PID-like control systems, Automatica 39, s.901-908.

 [5] Yamamoto T., Kaneda M. (2003), A Construction of Multivariable Self-Tuning Controller with Two-Discrete-of-Freedom PID Structure for Discrete-Time System, The Society of Instrument and Control Engineers, Japan, Vol. 28, No. 4, 484 – 491.

[6] MF 614 MULTIFUNCTION I/O CARD USER'S MANUAL. Dostupný z WWW: <http://www.humusoft.cz/>.

# **SEZNAM POUŽITÝCH SYMBOLŮ A ZKRATEK**

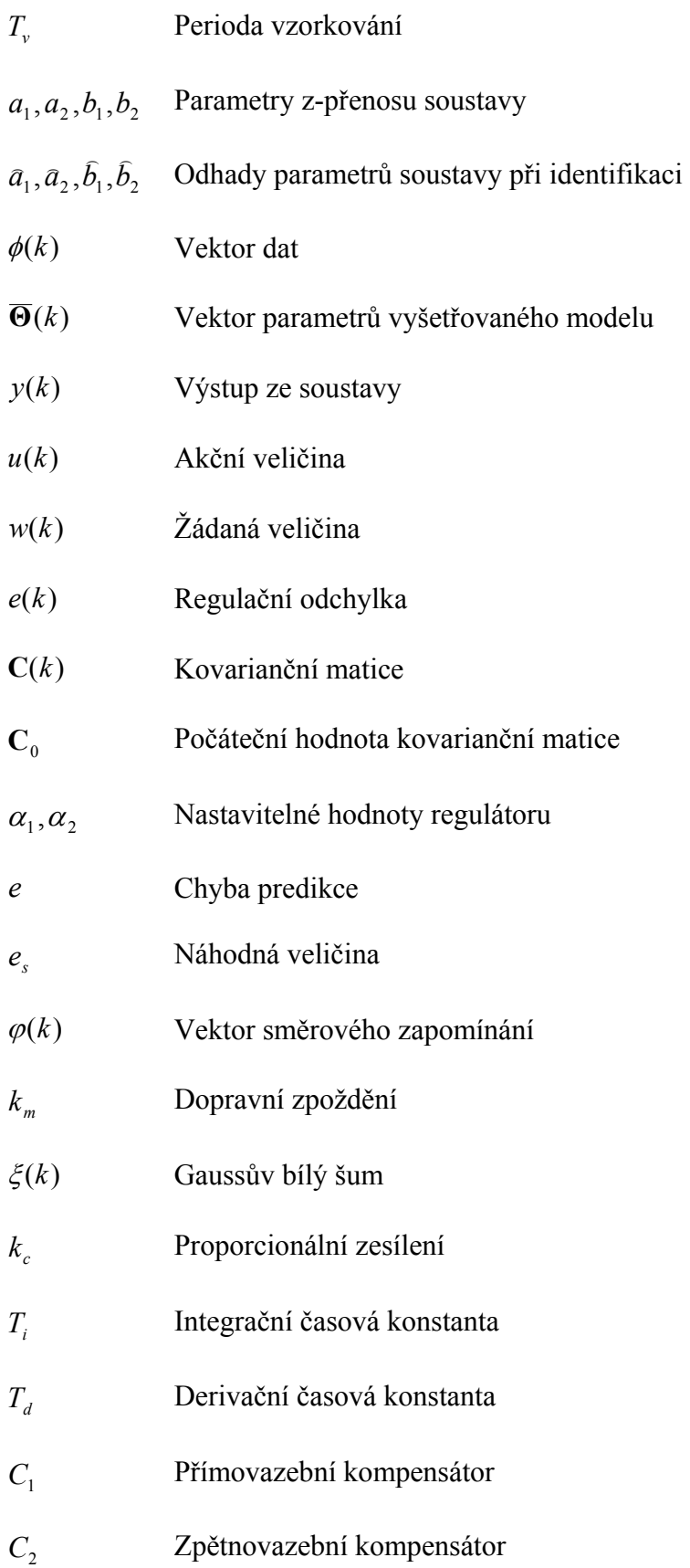

# **SEZNAM OBRÁZKŮ**

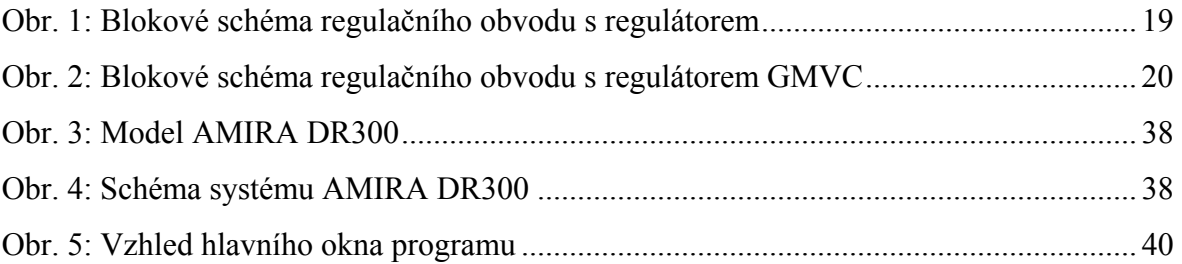

## **SEZNAM TABULEK**

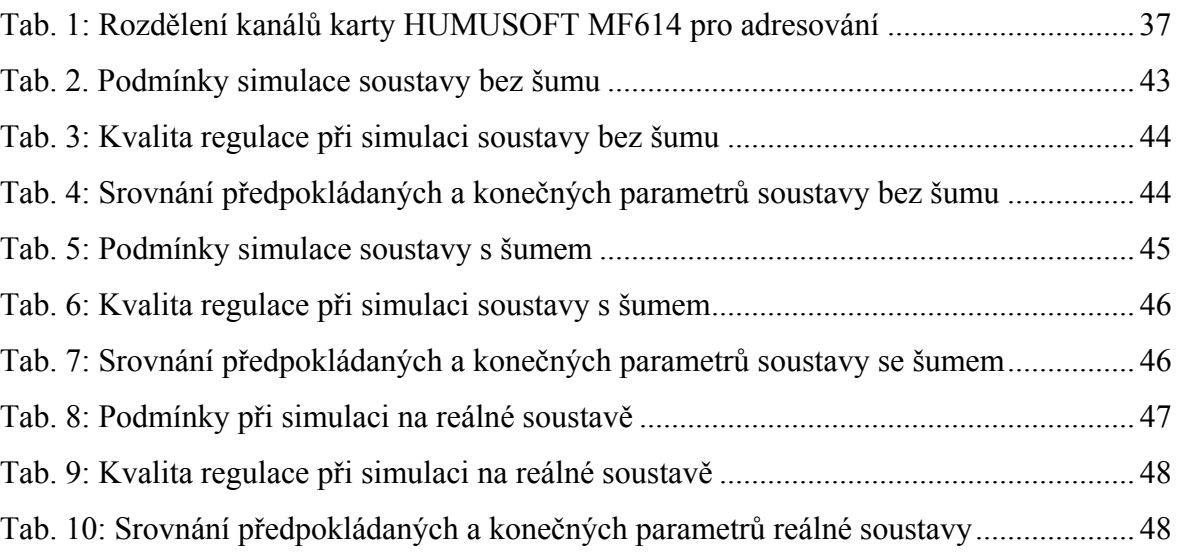

## **SEZNAM PŘÍLOH**

Příloha I: Zdrojový kód regulátoru

Příloha II: Grafy regulace soustavy  $G(s) = \frac{9}{s^2 + 6s + 9}$ 

Příloha III: Grafy regulace soustavy  $G(s) = \frac{9}{s^2 + 6s + 9}$  s bílým šumem

Příloha IV: Grafy regulace reálné soustavy AMIRA DR300

**Příloha I** 

**Zdrojový kód regulátoru** 

```
function [ param ] = regulace( input )
```
% Vstupy do regulátoru

- $a1 = input(1);$
- $b1 = input(2);$
- $a2 = input(3);$
- $b2 = input(4);$
- alfa1 = input(5);
- $alfa2 = input(6);$
- $TO = input(7);$
- $ge0_st = input(8);$
- $ge1_st = input(9);$
- $ge2_st = input(10);$
- $ge3_st = input(11);$
- $ge4\_st = input(12);$

```
% Řešení diofantické rovnice T(z^-1) = P(z^-1)*B(z^-1) + Q(z^-1)*\Delta*A(z^-1)
```
- $d1 = -4 * a$ alfa1;
- $d2 = 6 * alfa1^2;$
- $d3 = -4 * alfa1'3;$
- $d4 = \text{alfa1}^4$ ;
- $x1 = d1 a1 + 1$ ;
- $x2 = d2-a2+a1$ ;
- $x3 = d3 + a2;$
- $x4 = d4$ :
- M1 = [1 0 b1 0; (a1-1) 1 b2 b1; (a2-a1) (a1-1) 0 b2; -a2 (a2-a1) 0 0];
- $M2 = [x1; x2; x3; x4];$
- $MQ = M1 \setminus M2;$
- $q0 = 1;$
- $q1 = MQ(1);$
- $q2 = MQ(2);$
- $p0 = MQ(3);$
- $p1 = MQ(4);$

```
% Řešení diofantické rovnice P(z^-1) = \Delta^*A(z^{\wedge} - 1)^* E(z^{\wedge} - 1) + z^{\wedge}-(km+1)^*F(z^{\wedge} - 1)
```
- $d1 = -4 * alfa2;$
- $d2 = 6 * alfa2^2;$
- $d3 = -4 * alfa2'3;$
- $d4 = \text{alfa2}^4;$
- $x1 = d1-a1+1;$

```
x2 = d2-a2+a1;
```
- $x3 = d3 + a2;$
- $x4 = d4$ ;
- M3 = [1 0 0 0; (a1-1) 1 1 0; (a2-a1) (a1 -1) 0 1; -a2 (a2-a1) 0 0];
- $MA = [x1; x2; x3; x4];$
- $MP = M3 \setminus M4$ ;
- $e0 = 1$ ;
- $e1 = MP(1);$
- $e2 = MP(2);$
- $f0 = MP(3);$
- $f1 = MP(4)$ ;

```
% Spočítání polynomu G(z^-1)
```
- g0 = q0;
- $g1 = q1+(b1*e0);$
- g2 = q2+(b1\*e1)+(b2\*e0);
- $g3 = (b1^*e2)+(b2^*e1);$
- $g4 = b2*e2;$

% Zavedení proměnných Ud a Un  $Ud = 1$ ; Un = ((g1+g2+g3+g4)-(ge1\_st+ge2\_st+ge3\_st+ge4\_st))/(b1+b2);

```
% Spočítání polynomu fe(z^-1)
```
 $fe0 = f0+Un$ 

fe1 =  $f1+( (a1-1)*Un);$  $fe2 = (a2-a1)*Un;$ 

 $fe3 = -a2*Un$ 

```
% Spočítání polynomu ge(z^-1) 
ge0_n = g0; 
ge1_n = g1;
ge2_n = g2-(Un*b1); 
ge3_n = g3-(Un*b2);ge4_n = g4;
```
% Spočítání polynomu re(z^-1)  $re0 = fe0$ ;  $rel = fel$ : re2 = fe2;

#### % Spočítání parametrů regulátoru

- Kp1 = -(1/(ge0\_n+ge1\_n+ge2\_n+ge3\_n+ge4\_n))\*(fe1+(2\*fe2));
- Ti1 =  $-( (fe1+(2*fe2))/(fe0+fe1+fe2))^*T0;$
- $Td1 = -(fe2/(fe1+(2*fe2))) * T0;$
- $Kp2 = -(1/(ge0_n+ge1_n+ge2_n+ge3_n+ge4_n))*(ref+(2*re2));$
- $Ti2 = -((re1+(2-re2))/(re0+re1+re2))^*T0;$
- $Td2 = -(re2/(re1+(2-re2))) * T0;$
- $C11 = Kp1*(1+(T0/Ti1)+(Td1/T0));$
- $C12 = -Kp1*(1+((2*Td1)/T0));$
- $C13 = Kp1*(Td1/T0);$
- $C21 = Kp2*(1+(T0/Ti2)+(Td2/T0));$
- $C22 = -Kp2*(1+((2*Td2)/T0));$
- C23 =Kp2\*(Td2/T0);

% Výstup z regulátoru určený k další úpravě signálu

param = [C11 C12 C13 C21 C22 C23 ge0\_n ge1\_n ge2\_n ge3\_n ge4\_n];

## **Příloha II**

# **Grafy regulace soustavy**

$$
G(s) = \frac{9}{s^2 + 6s + 9}
$$

A1) Graf regulace (soustava bez šumu,  $C_0 = 1.10^{-3}$ , 90% parametry z-přenosu)

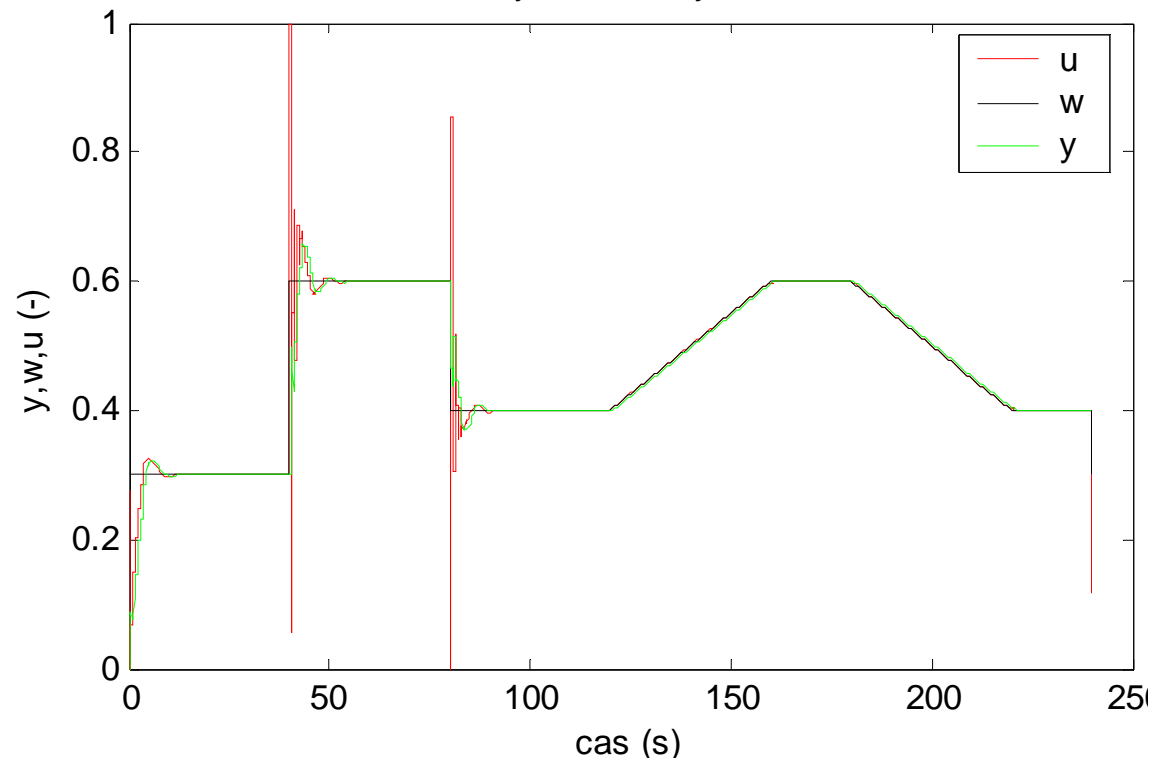

Hodnoty simulovaných velicin

A2) Graf parametrů (soustava bez šumu,  $C_0 = 1.10^{-3}$ , 90% parametry z-přenosu)

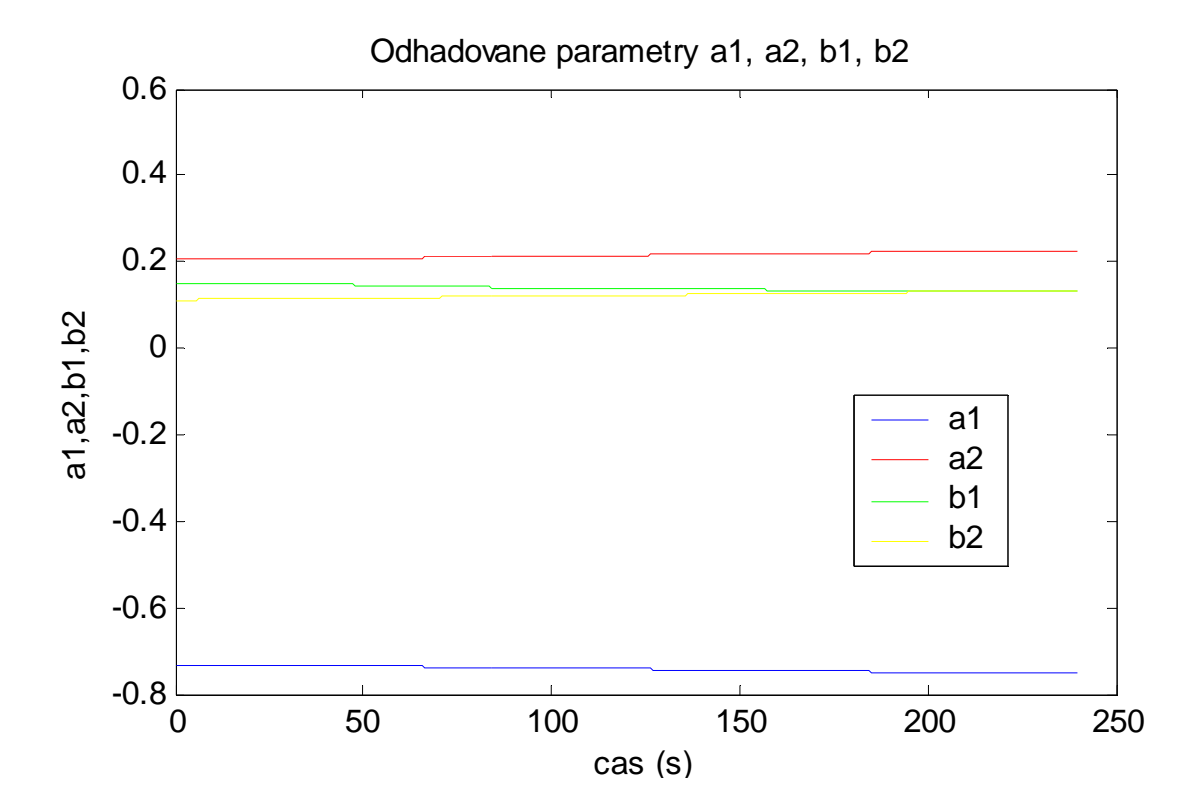

B1) Graf regulace (soustava bez šumu,  $C_0 = 1.10^6$ , 90% parametry z-přenosu)

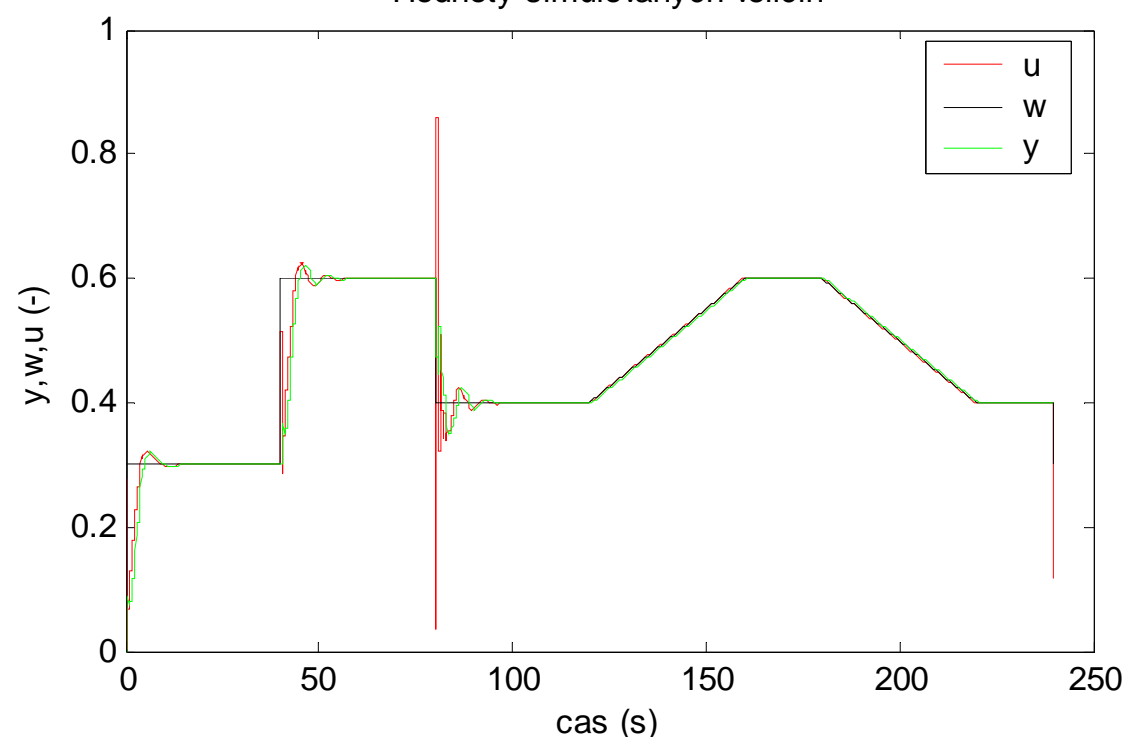

Hodnoty simulovaných velicin

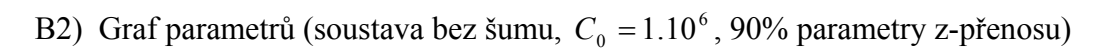

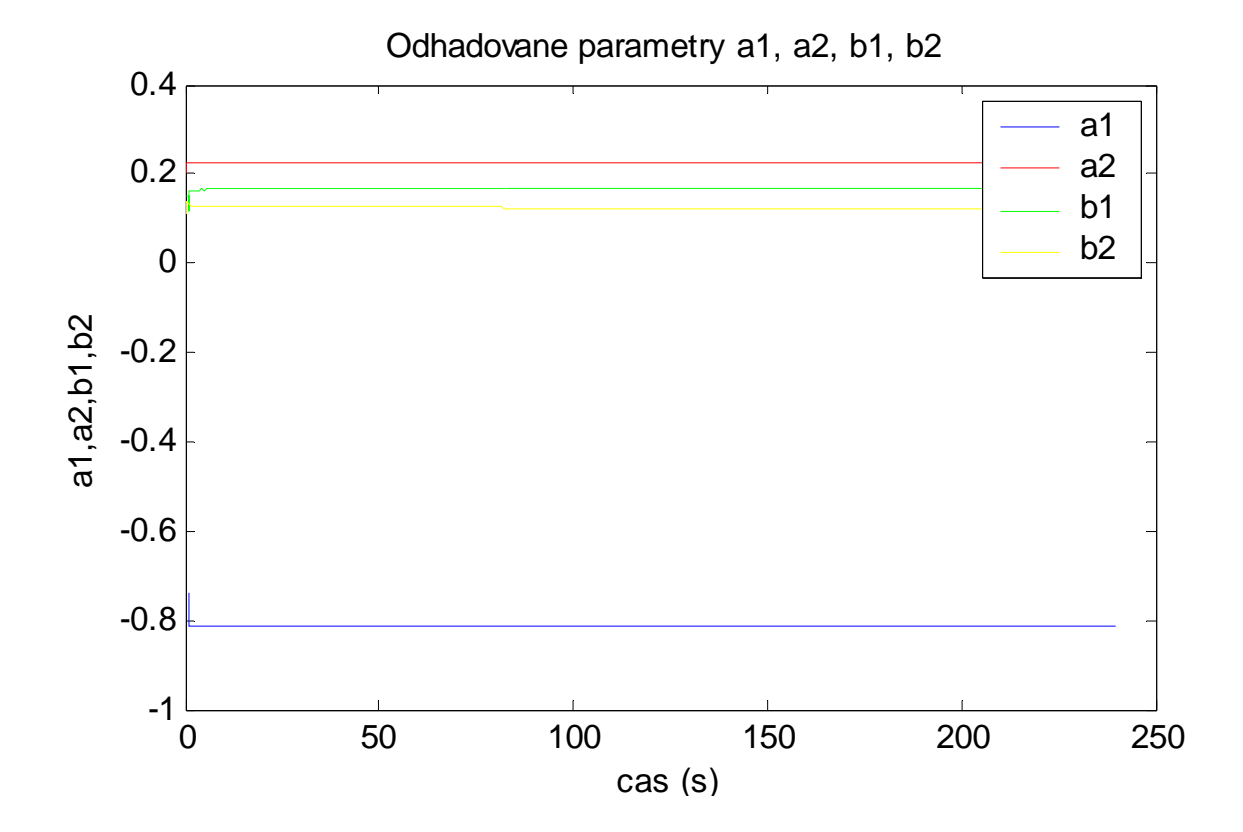

C1) Graf regulace (soustava bez šumu,  $C_0 = 1.10^{-3}$ ,  $\mathbf{\Theta}^T(0) = [0.1, 0.2, 0.3, 0.4]$ )

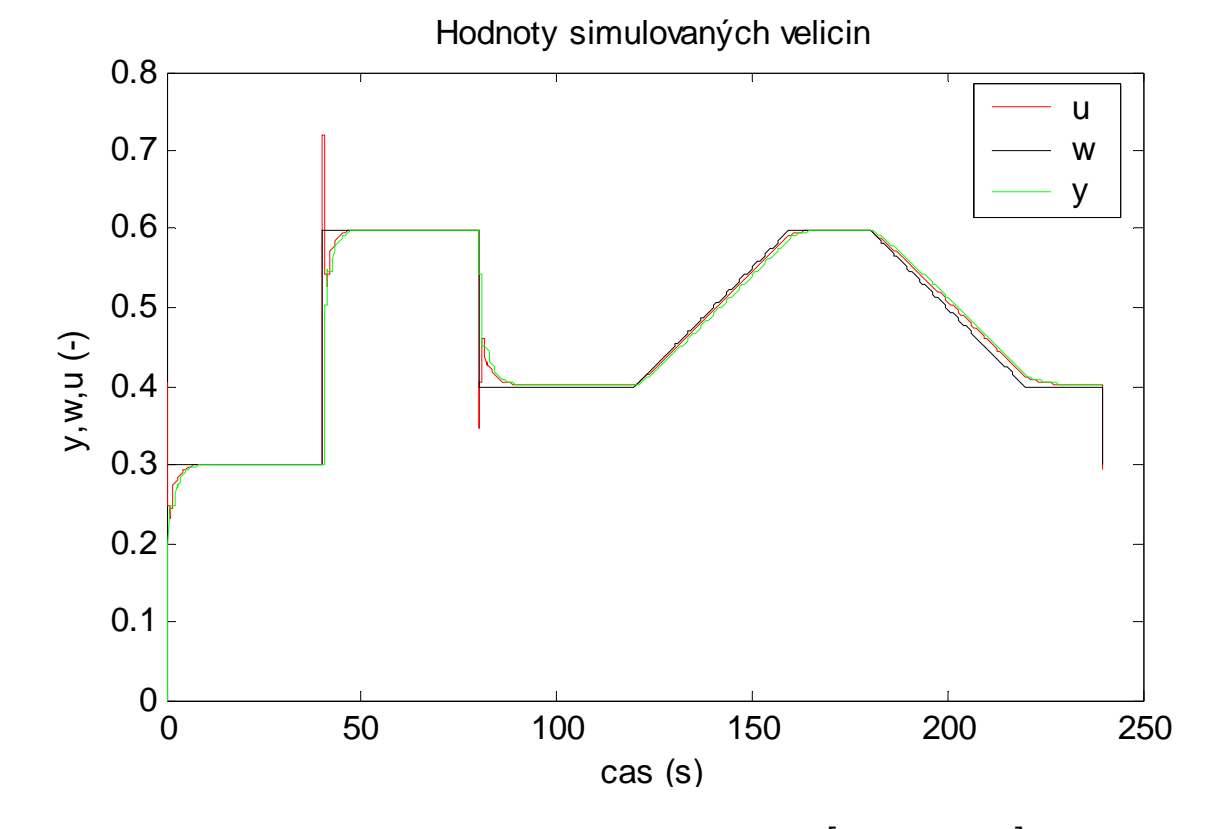

C2) Graf parametrů (soustava bez šumu,  $C_0 = 1.10^{-3}$ ,  $\mathbf{\Theta}^T(0) = [0.1; 0.2; 0.3; 0.4]$ )

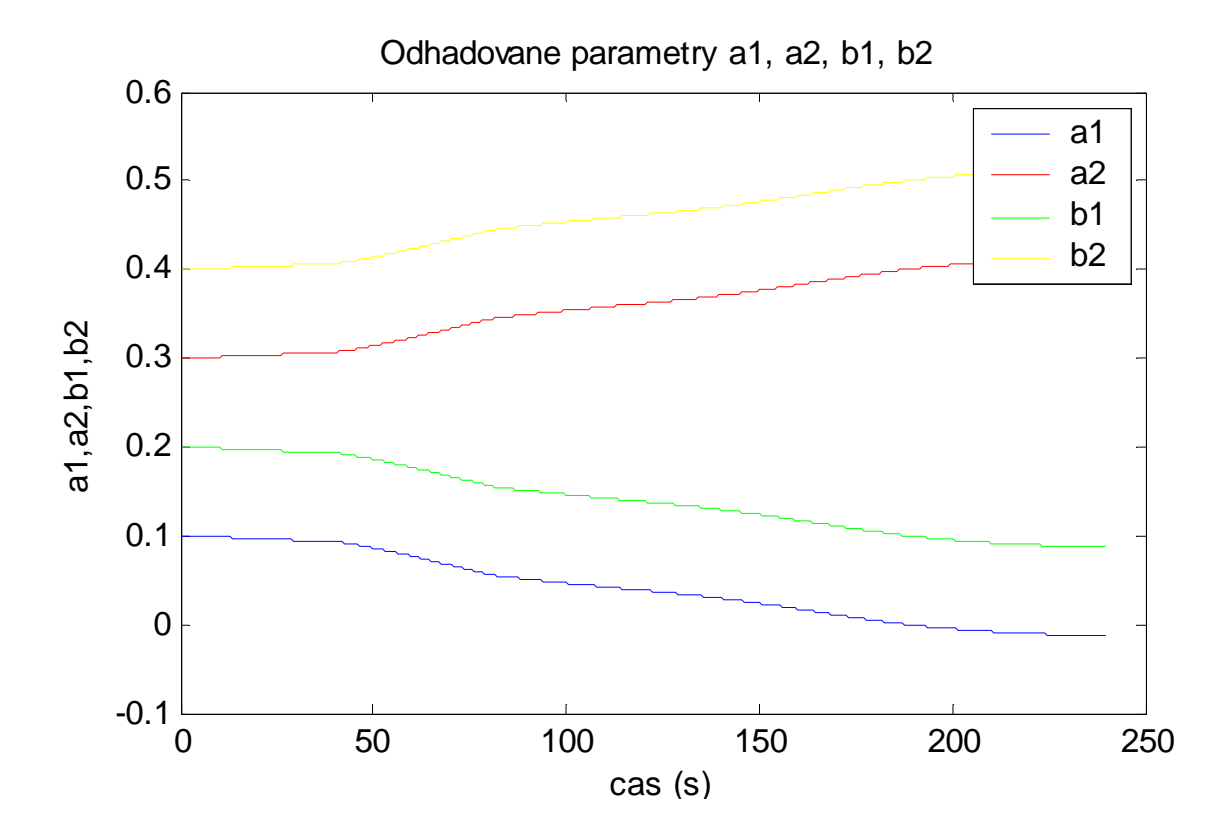

D1) Graf regulace (soustava bez šumu,  $C_0 = 1.10^6$ ,  $\mathbf{\Theta}^T(0) = [0.1; 0.2; 0.3; 0.4]$ )

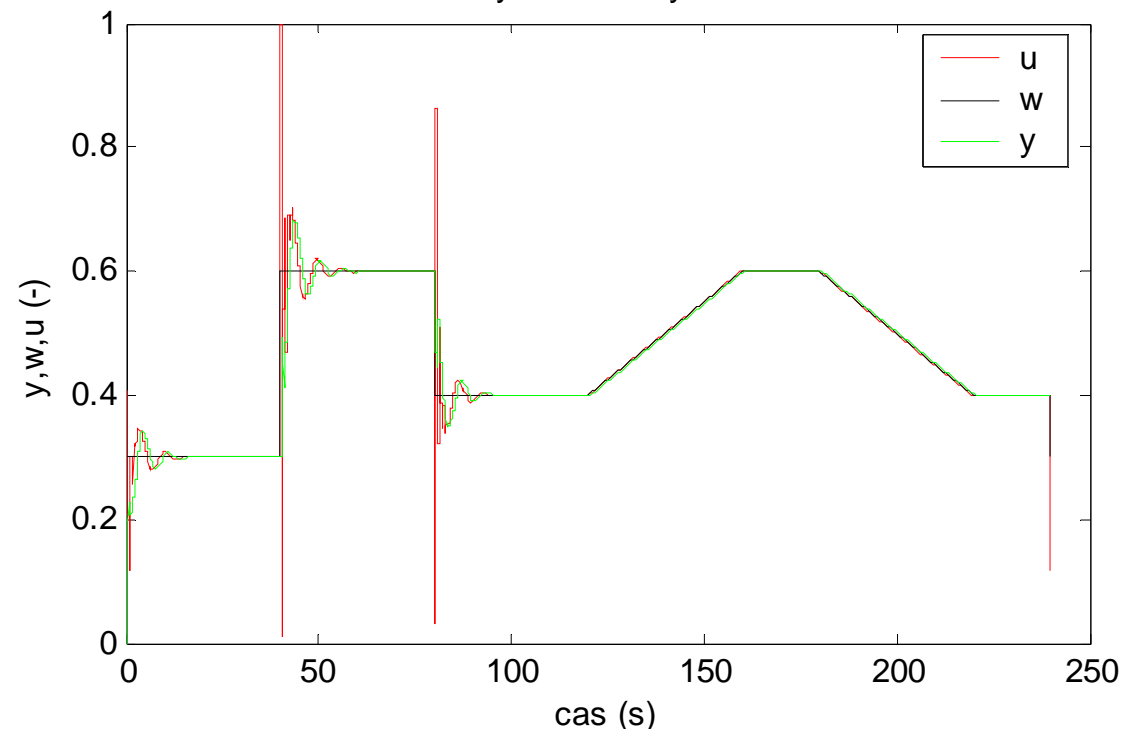

Hodnoty simulovaných velicin

D2) Graf parametrů (soustava bez šumu,  $C_0 = 1.10^6$ ,  $\mathbf{\Theta}^T(0) = [0.1;0.2;0.3;0.4]$ )

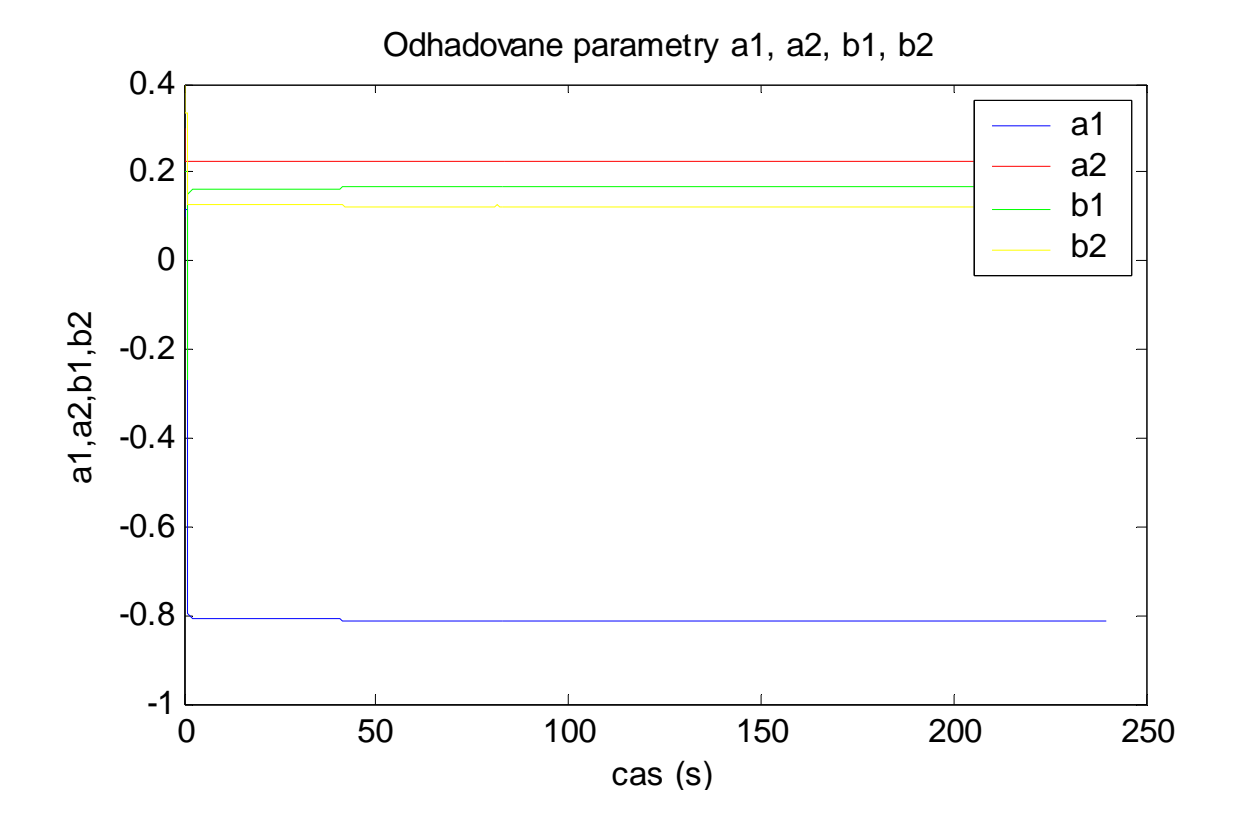

## **Příloha III**

# **Grafy regulace soustavy**

$$
G(s) = \frac{9}{s^2 + 6s + 9}
$$

**s bílým šumem**

A1) Graf regulace (soustava se šumem,  $C_0 = 1.10^{-3}$ , 90% parametry z-přenosu)

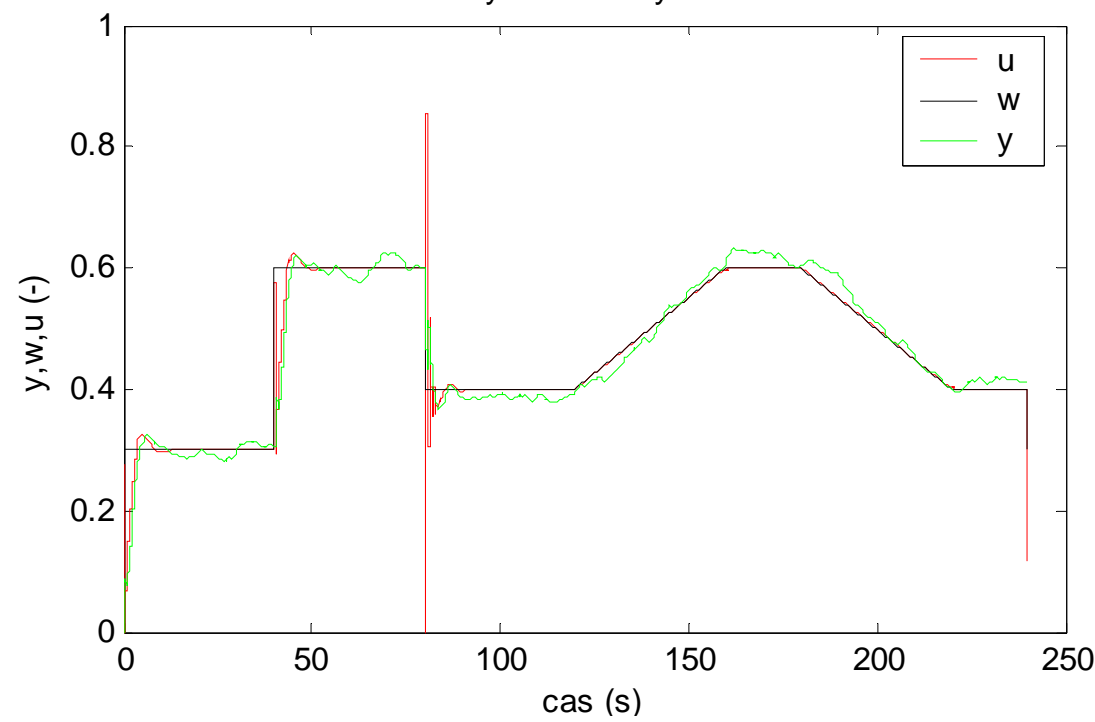

Hodnoty simulovaných velicin

A2) Graf parametrů (soustava se šumem,  $C_0 = 1.10^{-3}$ , 90% parametry z-přenosu)

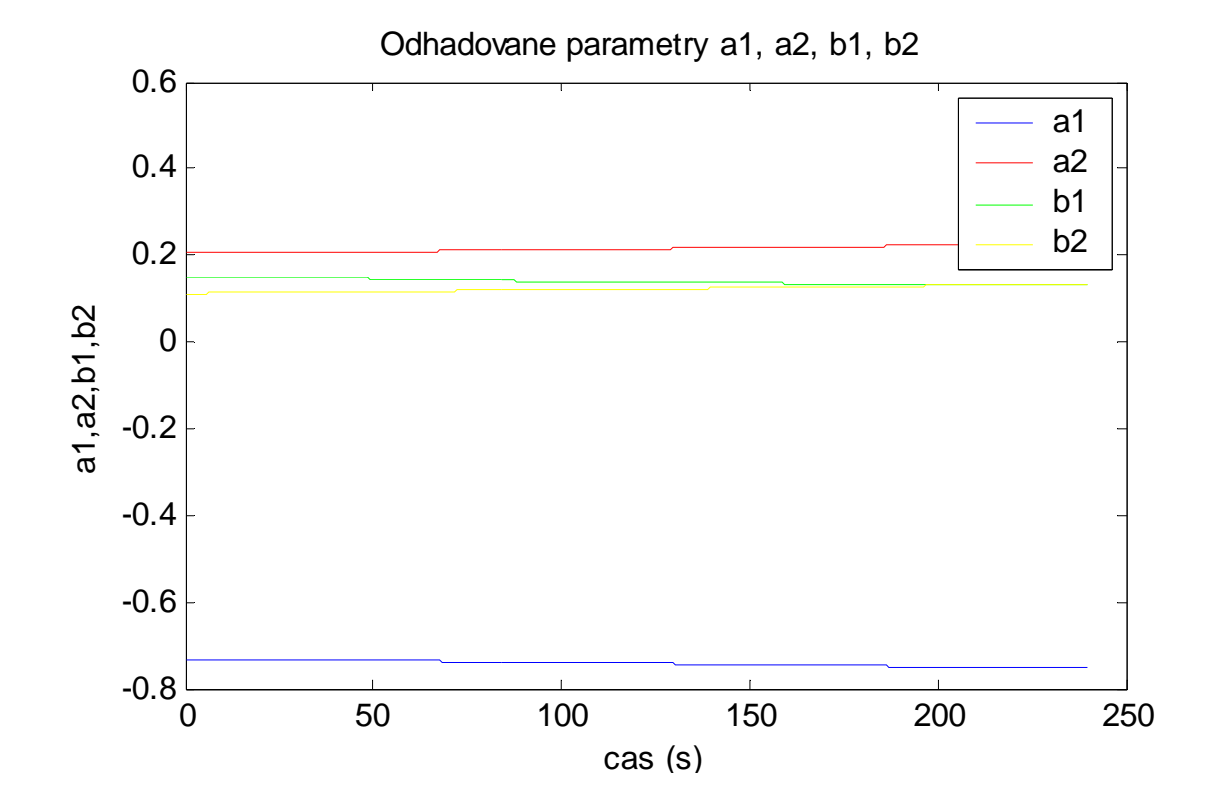

B1) Graf regulace (soustava se šumem,  $C_0 = 1.10^6$ , 90% parametry z-přenosu)

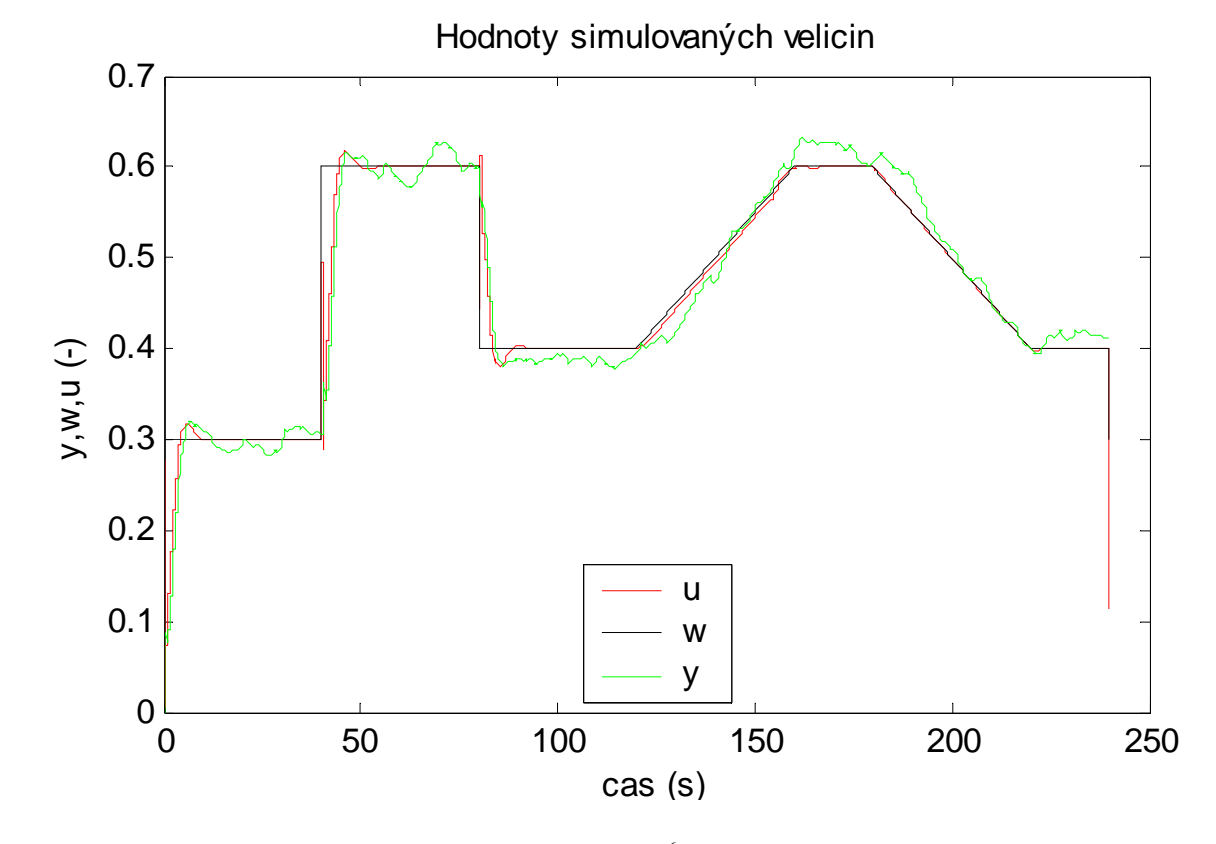

B2) Graf parametrů (soustava se šumem,  $C_0 = 1.10^6$ , 90% parametry z-přenosu)

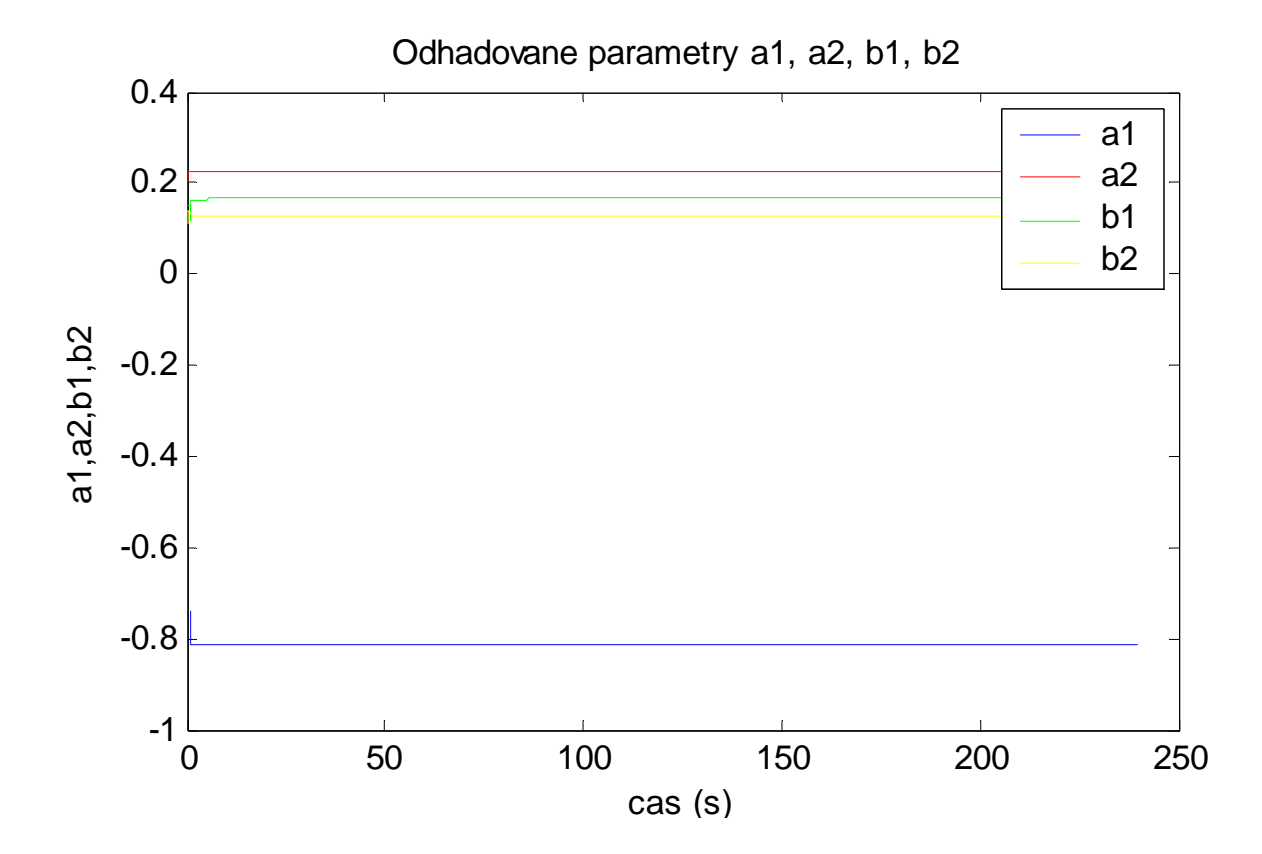

C1) Graf regulace (soustava se šumem,  $C_0 = 1.10^{-3}$ ,  $\mathbf{\Theta}^T(0) = [0.1, 0.2, 0.3, 0.4]$ )

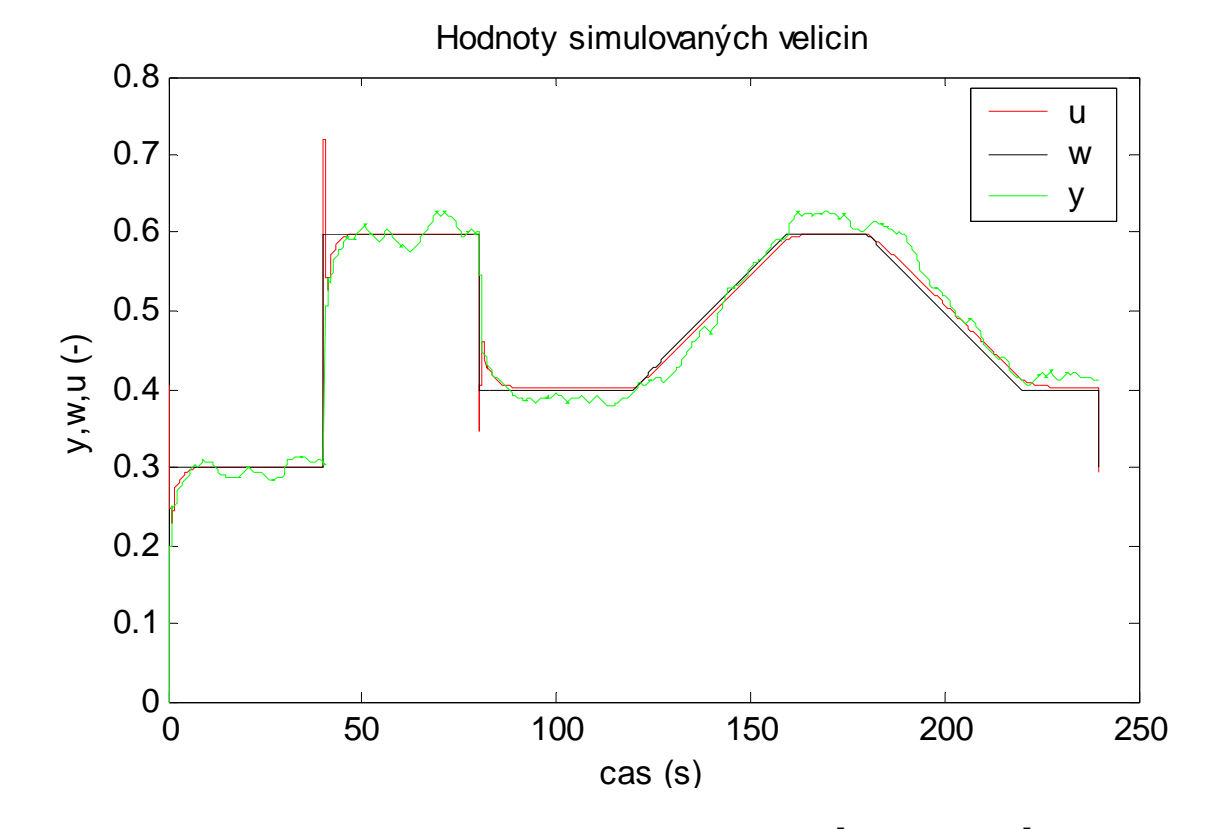

C2) Graf parametrů (soustava se šumem,  $C_0 = 1.10^{-3}$ ,  $\mathbf{\Theta}^T(0) = [0.1; 0.2; 0.3; 0.4]$ )

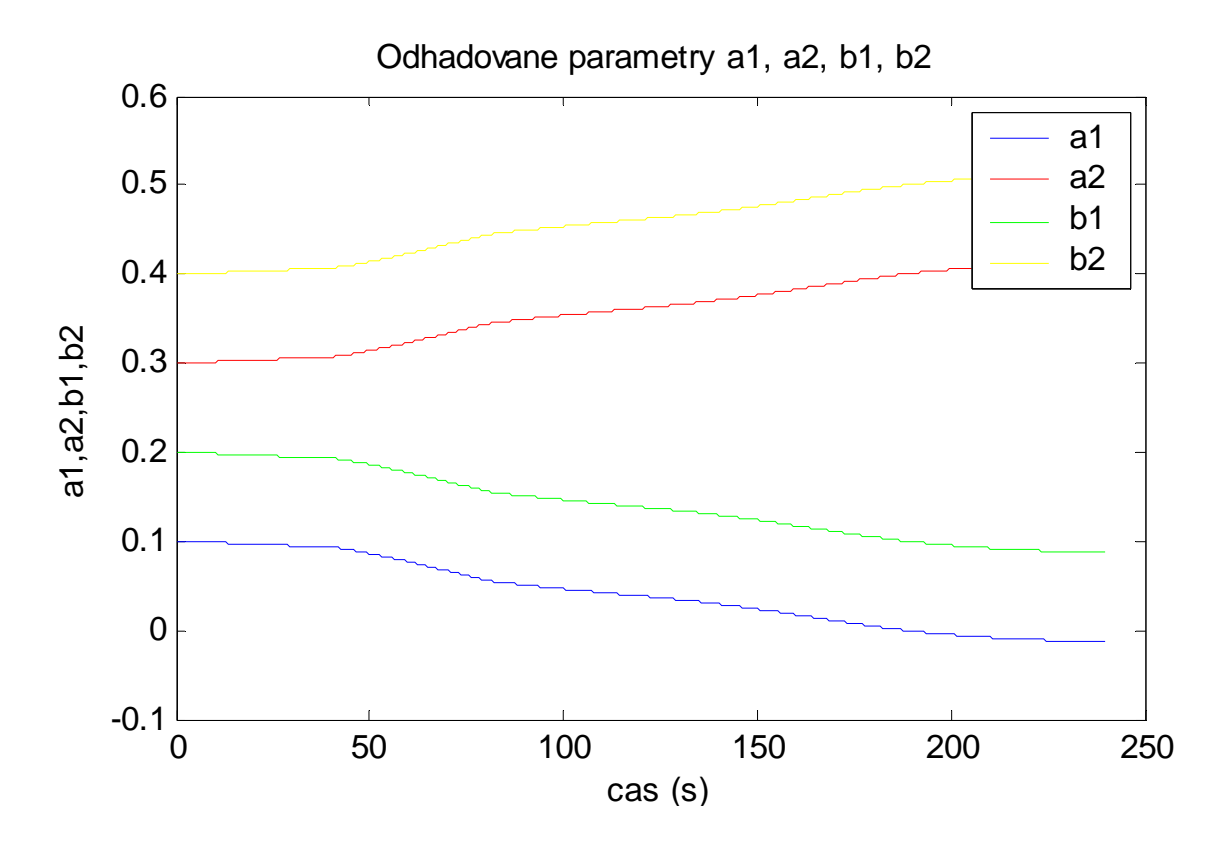

D1) Graf regulace (soustava se šumem,  $C_0 = 1.10^6$ ,  $\mathbf{\Theta}^T(0) = [0.1, 0.2, 0.3, 0.4]$ )

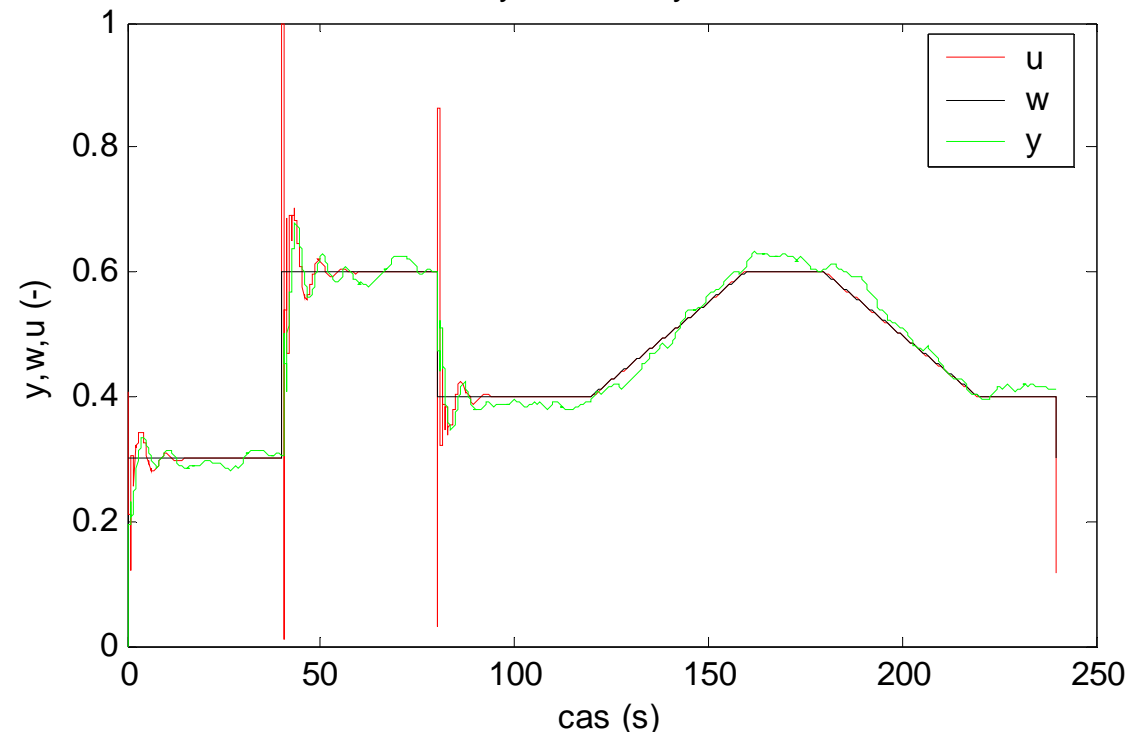

Hodnoty simulovaných velicin

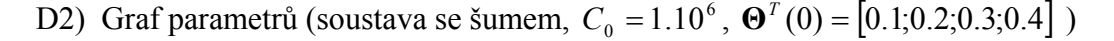

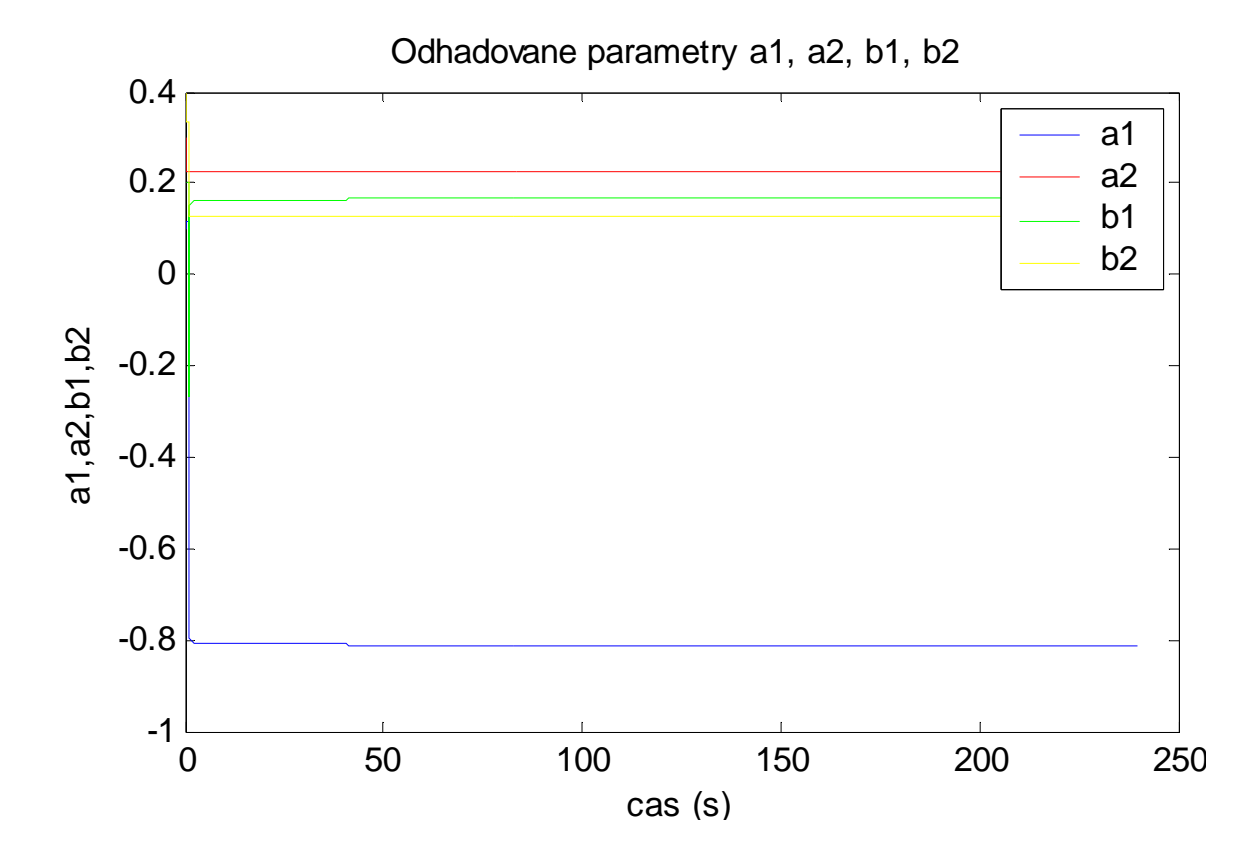

**Příloha IV** 

**Grafy regulace reálné soustavy** 

### **AMIRA DR300**

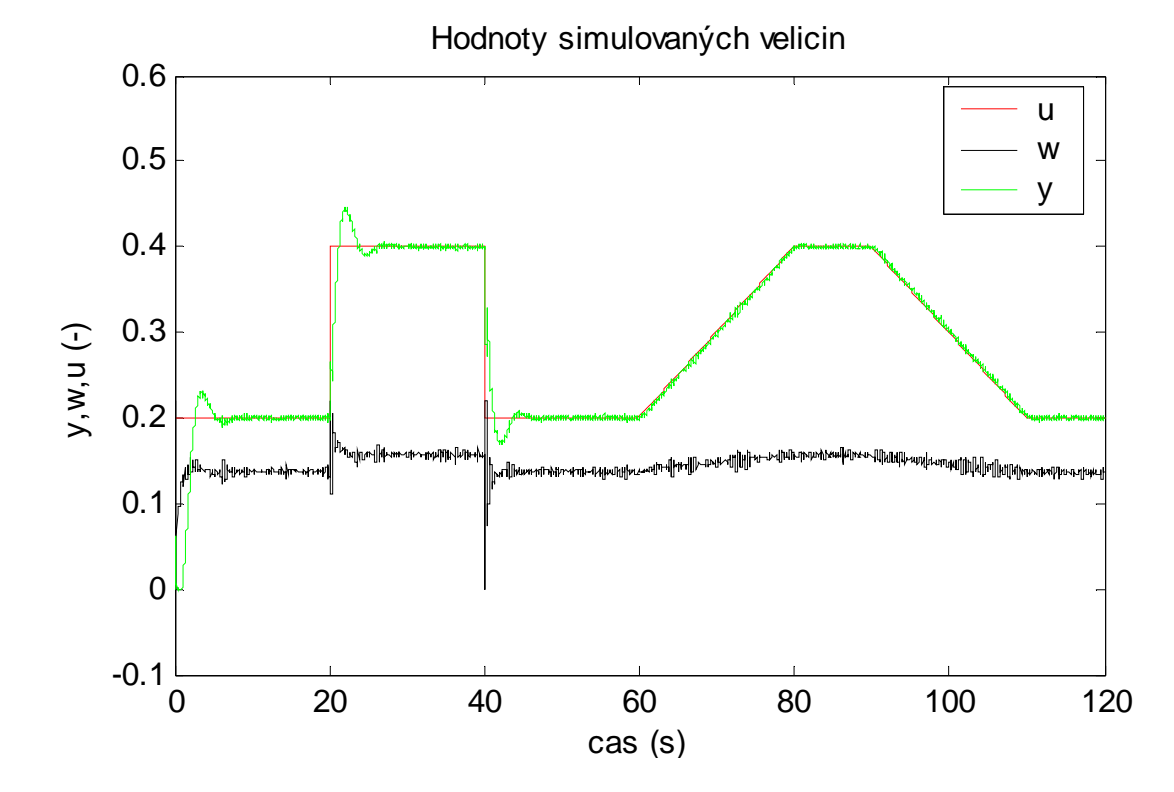

A1) Graf regulace reálné soustavy( $C_0 = 1.10^{-3}$ , 90% parametry z-přenosu)

A2) Graf parametrů reálné soustavy( $C_0 = 1.10^{-3}$ , 90% parametry z-přenosu)

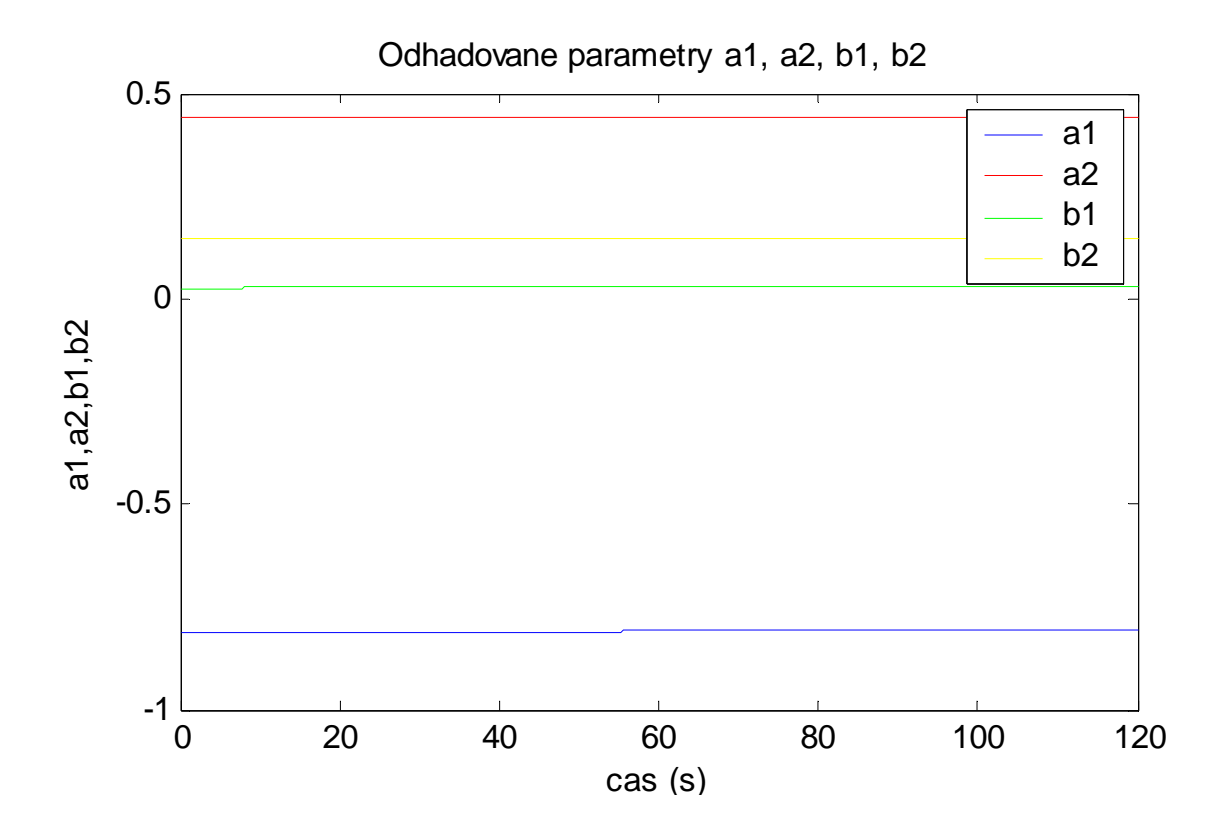
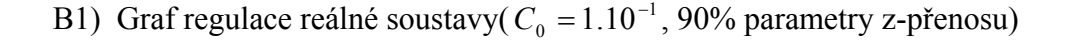

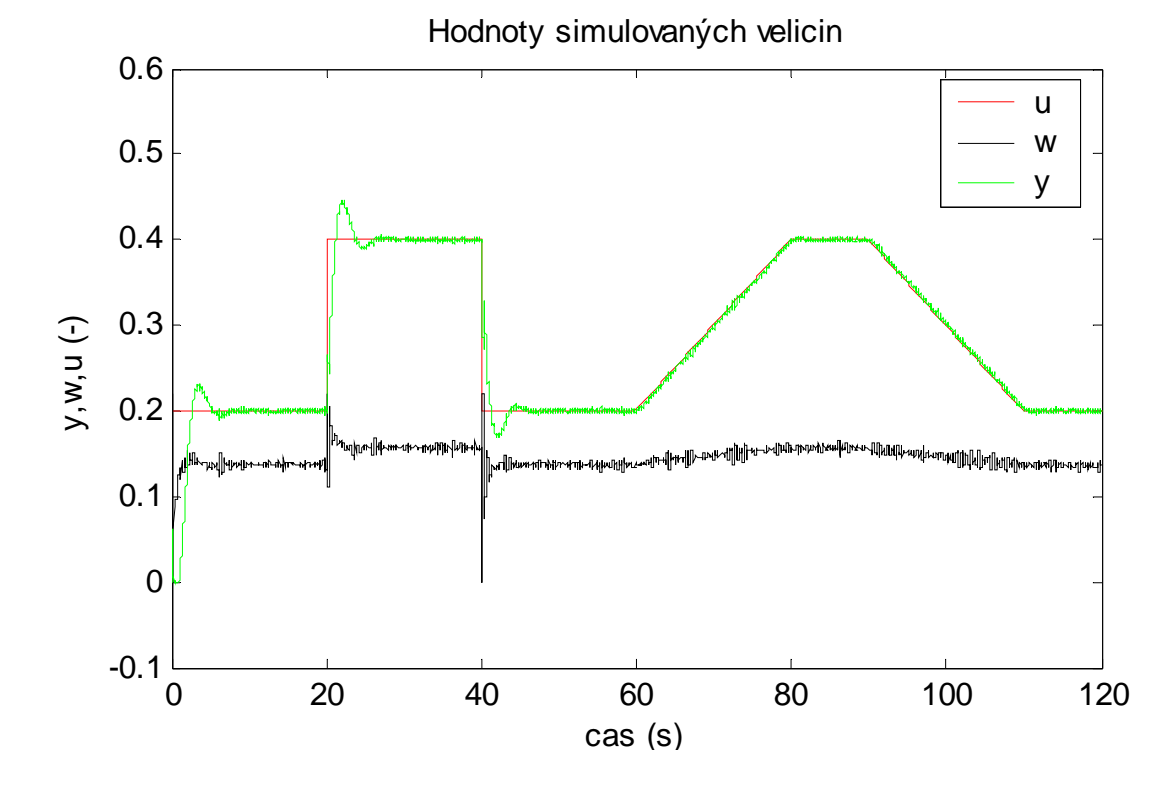

B2) Graf parametrů (soustava se šumem,  $C_0 = 1.10^{-1}$ , 90% parametry z-přenosu)

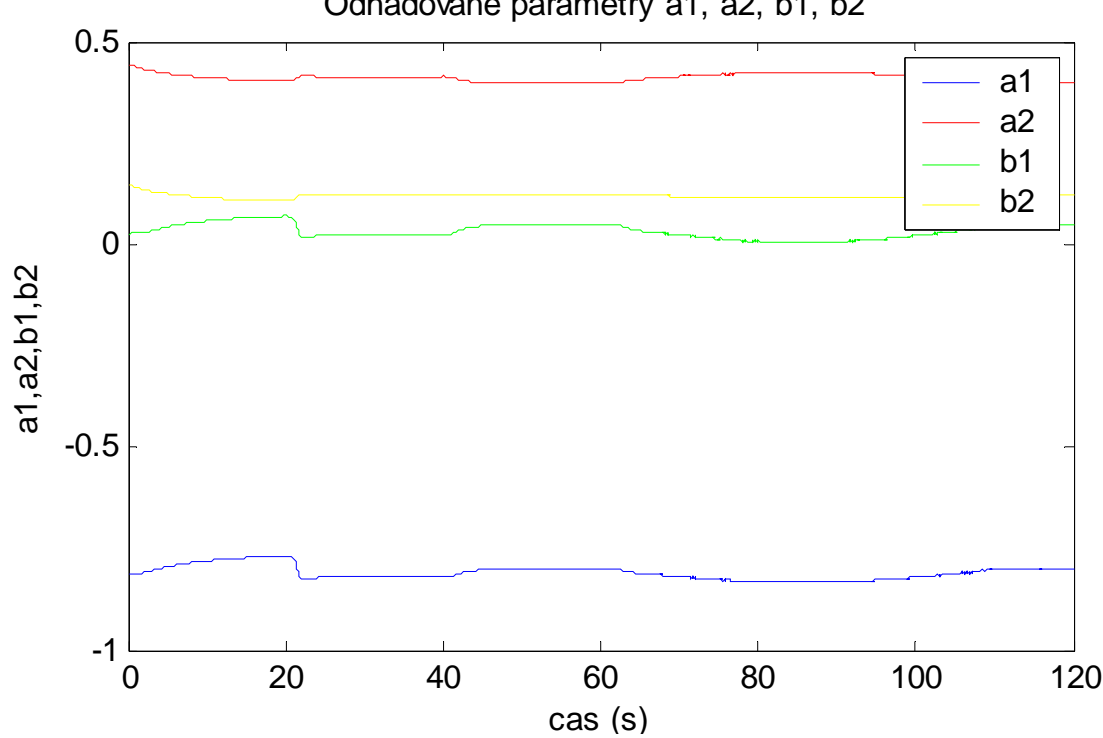

Odhadovane parametry a1, a2, b1, b2

C1) Graf regulace reálné soustavy( $C_0 = 1.10^{-3}$ ,  $\mathbf{\Theta}^T(0) = [0.1; 0.2; 0.3; 0.4]$ )

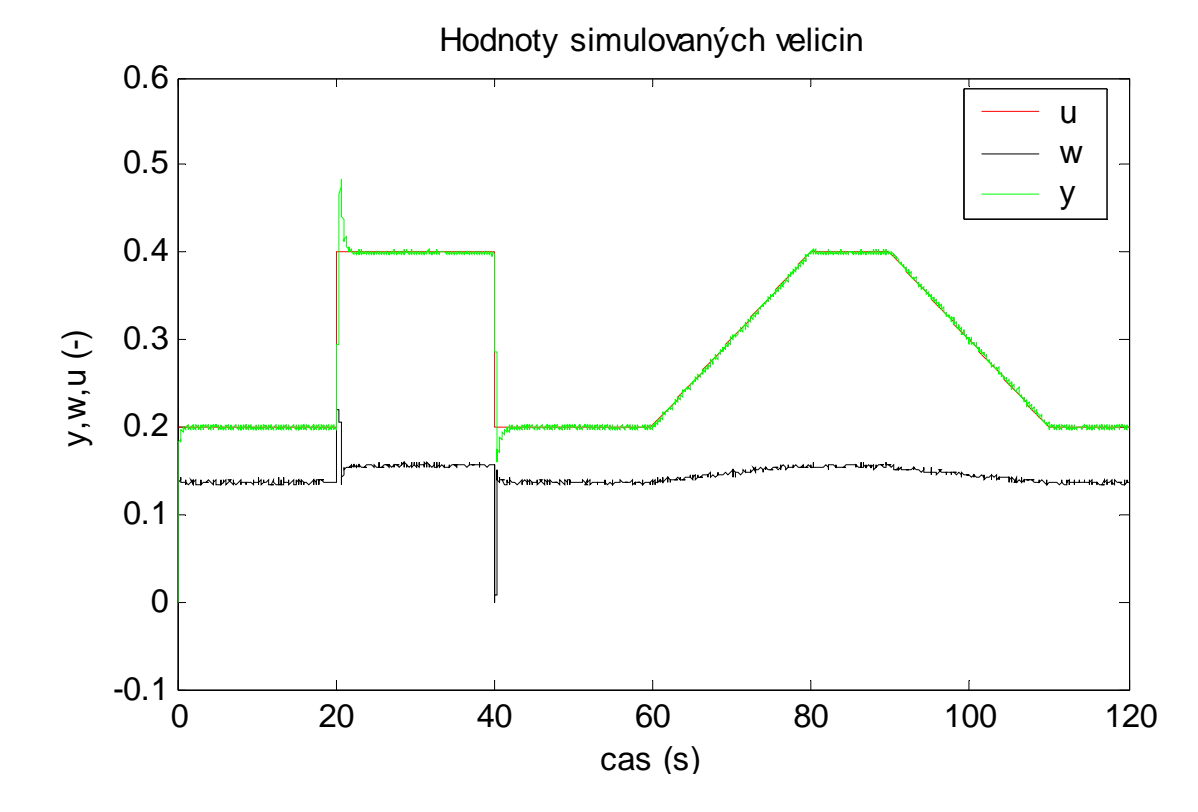

C2) Graf parametrů reálné soustavy( $C_0 = 1.10^{-3}$ ,  $\mathbf{\Theta}^T(0) = [0.1; 0.2; 0.3; 0.4]$ )

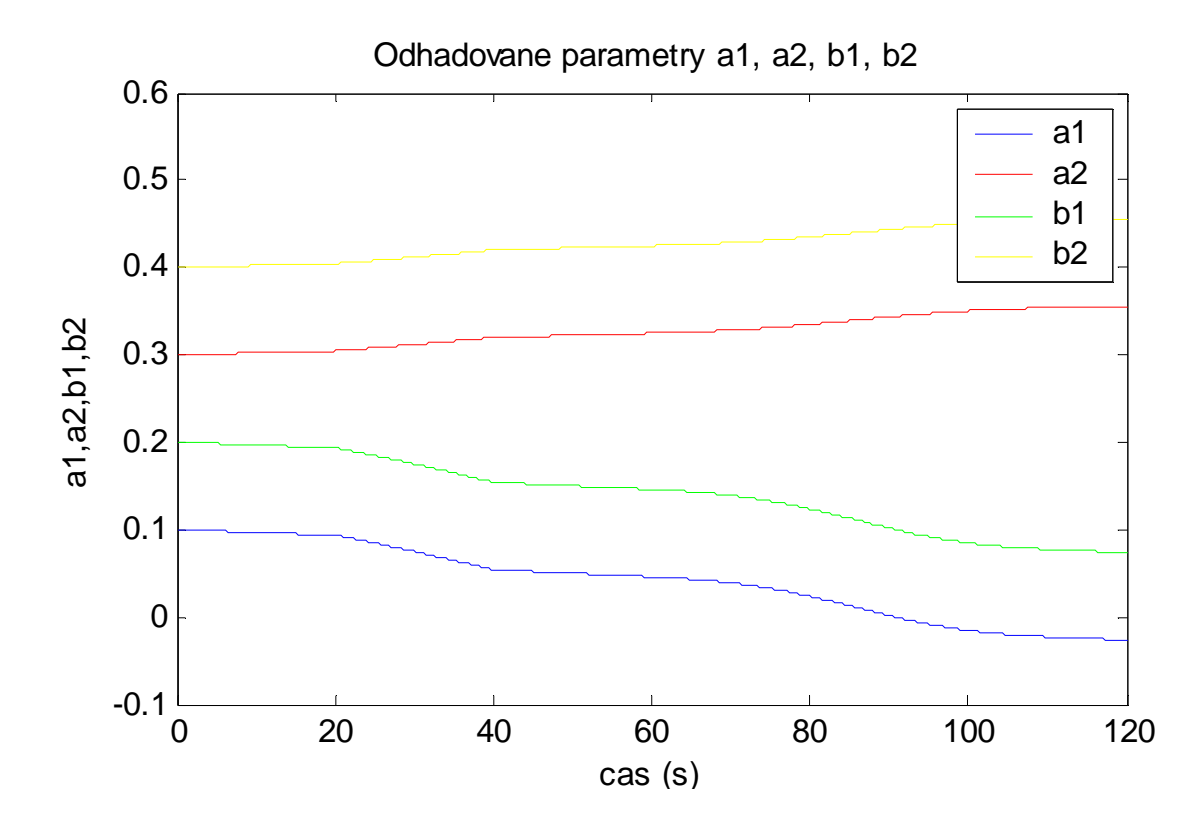